Ecole Normale Supérieure Cursus Mixte Math-Physique 7.9.2009

Condensats de Bose-Einstein en Rotation

Michael Eickenberg SI Sciences 2008

Encadrant : Ionut Danaila

# Table des matières

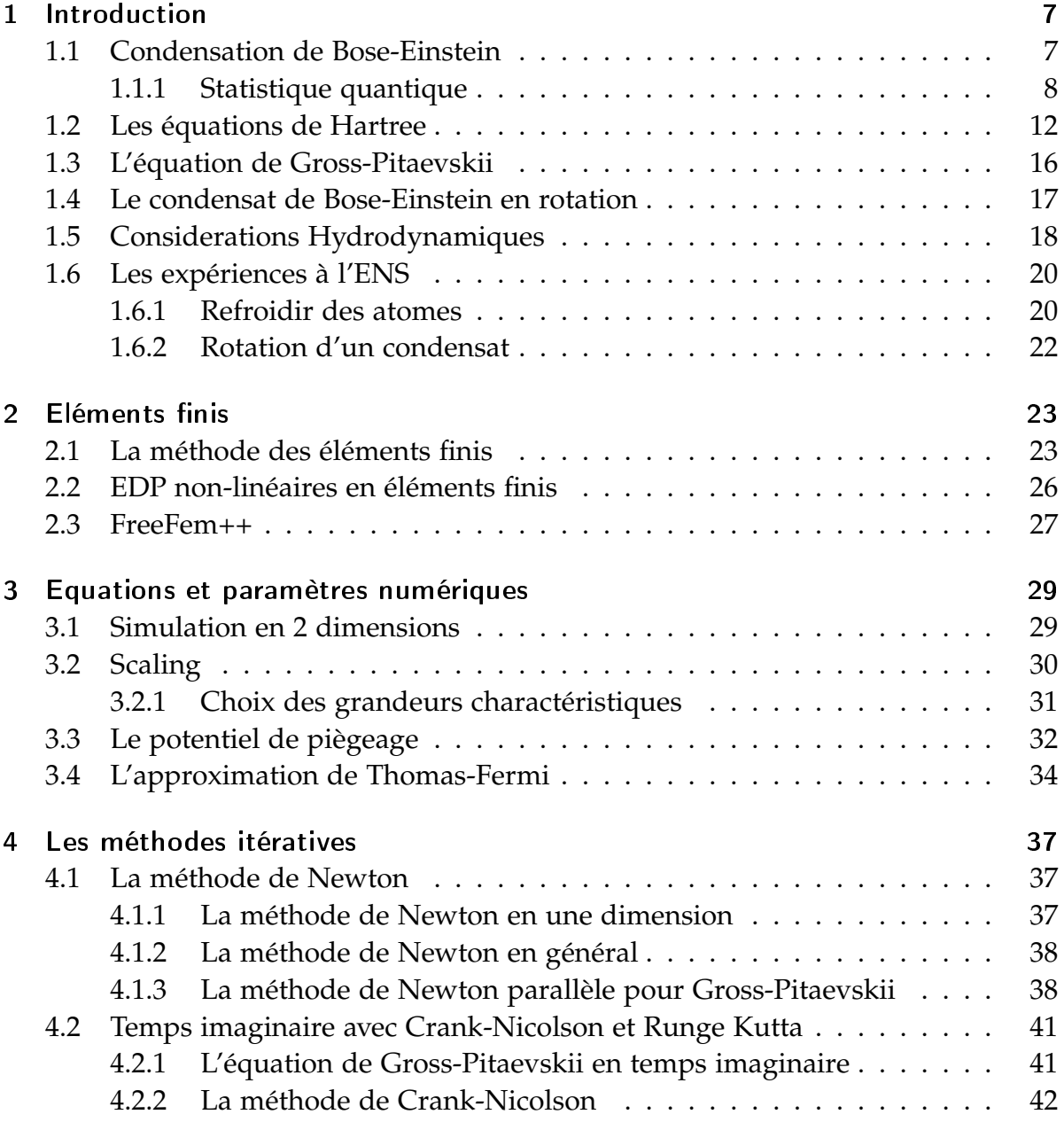

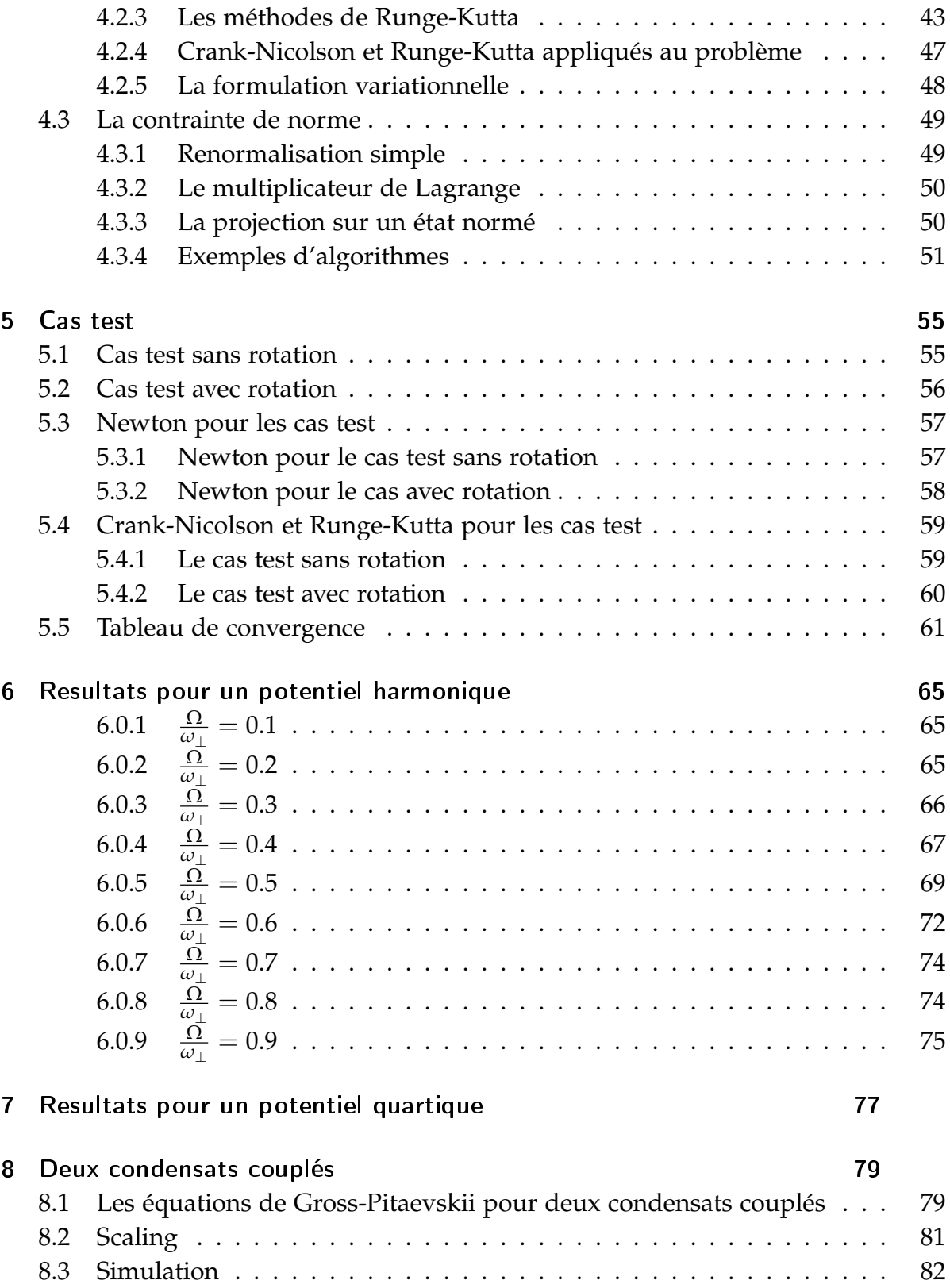

# Bibliographie 82

§ Table des matières

# 1 Introduction

En 1924 Albert Einstein reçoit un papier de S.N. Bose qui avait décrit le corps noir à l'aide d'un gaz de particules identiques. Einstein généralise l'idée à des particules matérielles et trouve qu'il doit y avoir une température critique, en dessous de laquelle les bosons commencent à s'accumuler dans l'état fondamental. Quelques années après on trouve que ce type de condensation est impliqué dans la superfluidité de l'helium, mais ce n'est qu'en 1995, à Boulder, Colorado, que l'on arrive à condenser un vrai gaz de rubidium.

Au département de physique de l'ENS c'est l'équipe de Jean Dalibard au Laboratoire Kastler-Brossel qui fait de la recherche sur les condensats de Bose-Einstein, notamment sur les effets qui apparaissent lorsque l'on le met en rotation. Un condensat de Bose-Einstein a une circulation quantifiée lorsqu'il est en rotation. C'est un indicateur qu'il s'agit ici d'un état quantique macroscopique.

Ce travail consiste à établir des méthodes numériques pour établir l'état d'énergie fondamentale d'un condensat en rotation. Le comportement d'un condensat de Bose-Einstein est assez bien décrit par l'équation dite de Gross-Pitaevskii. C'est une équation à dérivées partielles (on l'appelle aussi l'équation de Schrödinger non-linéaire) que l'on va resoudre numériquement à l'aide de la méthode des éléments finis et des méthodes itératives.

# 1.1 Condensation de Bose-Einstein

En mécanique quantique il y a deux types fondamentaux de particules, les fermions et les bosons. Cette distinction sort de l'indiscernabilité des particules identiques. Ceci veut dire qu'étant donné un système de particules identiques, plusieurs électrons par exemple, on ne peut pas les distinguer avec des mesures. Le mot "'identique"' signifie identique en grandeurs fondamentales de la particule, telles que masse, charge et spin. La non-discernabilité implique de fortes contraintes sur l'espace de Hilbert décrivant le système. Tout opérateur qui traite une particule spécifique entraîne une identification de la particule, n'a donc aucun sens. Toute fonction d'onde de l'espace produit des particules individuelles qui permet de distinguer les particules n'est pas valable. Mathématiquement ce phénomène peut être décrit en utilisant des opérateurs de permutation. Un opérateur de permutation échange des particules dans une fonction d'onde. Toute observable permise doit commuter avec toute permutation, ce qui signifie qu'elles ont un système d'états propres en commun. Une permutation ne peut avoir que les valeurs propres +1 et −1, leurs états propres sont appelés symétriques ou anti-symétriques respectivement. Les espaces propres sont orthogonaux. Quand on a symétrie il s'agit de bosons, quand on a anti-symétrie, on a affaire à des fermions.

La distinction entre bosons et fermions est la seule qui est importante en physique statistique quantique [7]. Comme la physique statistique travaille avec de gros ensembles d'états et leurs fonctions d'état il est très important de remarquer le fait suivant : Deux fermions ne peuvent pas être dans le même état, tandis que c'est bien possible pour des bosons ! Etre dans le même état signifie que les fonctions d'onde sont identiques. Le fait que ceci n'est pas possible pour les fermions sort directement de l'antisymétrie de leurs états. Si deux fermions ont le même état et on les échange dans la fonction d'onde, rien ne devrait se passer, mais la permutation force un changement de signe de la fonction d'onde. On a donc  $|\psi\rangle = P_{ij}|\psi\rangle = -|\psi\rangle$ , donc  $\psi = 0$ .

De l'autre coté, une accumulation de plusieurs particules dans le même état est bien possible pour les bosons.

#### 1.1.1 Statistique quantique

Un état *l* d'un système de particules quantiques est entièrement décrit si on donne pour chaque état individuel *λ* le nombre *n<sup>λ</sup>* de particules qui se trouvent dans cet état. On se place dans le cadre grand-canonique qui est le mieux adapté dans cette situation. La raison pour ceci n'est pas que l'on aimerait avoir un nombre de particules fluctuant - au contraire en fait ! -, mais un argument mathématique - la fonction de partition grand-canonique se factorise très facilement.

Pour un état *l* on a

$$
N_l = \sum_{\lambda} n_{\lambda}
$$
  

$$
E_l = \sum_{\lambda} \varepsilon_{\lambda} n_{\lambda}
$$

Pour les fermions,  $n_{\lambda}$  ne peut valoir que 0 ou 1, pour les bosons en principe tout nombre naturel est permis. La fonction de partition grand-canonique est alors

$$
\Xi(\mu,\beta) = \sum_{n_1,\dots,n_{\lambda},\dots=0}^{\infty} \exp\left(-\beta \sum_{\lambda} n_{\lambda}(\varepsilon_{\lambda} - \mu)\right) = \prod_{\lambda} \xi_{\lambda}
$$

où *ξ<sup>λ</sup>* = ∑*n<sup>λ</sup>* exp (−*βnλ*(*ε<sup>λ</sup>* − *µ*)), avec *µ* le potentiel chimique et *ε<sup>λ</sup>* l'énergie de l'état *λ*. Dans le cas des fermions on obtient alors  $\zeta$ <sub>λ</sub> = 1 + exp (−*β*( $\varepsilon$ <sub>λ</sub> − *µ*)). Pour les bosons on a

$$
\xi_{\lambda} = \sum_{n_{\lambda}=0}^{\infty} \exp(-\beta n_{\lambda}(\varepsilon_{\lambda} - \mu)) = \frac{1}{1 - \exp(-\beta(\varepsilon_{\lambda} - \mu))}
$$

On sait que le nombre moyen d'occupation se calcule de la manière suivante :

$$
\langle n_{\lambda} \rangle = -\frac{1}{\beta} \frac{\partial \log \Xi}{\partial \varepsilon_{\lambda}} = -\frac{1}{\beta} \frac{\partial \log \xi_{\lambda}}{\partial \varepsilon_{\lambda}}
$$

Pour les fermions on obtient  $\langle n_{\lambda} \rangle = \frac{1}{1 + \exp(-\beta((\varepsilon_{\lambda} - \mu))}$  que l'on appelle la distribution de Fermi-Dirac. Pour les bosons on obtient

$$
\langle n_{\lambda} \rangle = \frac{1}{\exp(\beta(\varepsilon_{\lambda} - \mu)) - 1} =: f(\varepsilon_{\lambda}; T, \mu)
$$

Ceci s'appelle la distribution de Bose-Einstein.

On voit que à *µ* fixé, le nombre moyen d'occupation d'un état quantique ne dépend que de son énergie. On va désormais se restreindre aux bosons libres.

On considère une boite cubique contenant des bosons libres, donc sans interactions. On choisit des conditions aux bords périodiques et on obtient une quantification des vecteurs d'onde  $\vec{k}$ . Un état d'un boson libre est complètement décrit par son vecteur d'onde⃗*k*. On peut donc utiliser le vecteur d'onde comme identificateur d'états. Pour l'énergie on a l'énergie d'une particule libre  $\varepsilon_{\vec{k}} = \frac{\vec{k}^2}{2n}$  $\frac{\kappa}{2m}$ . Le minimum des énergies est alors facile à voir, car il s'agit d'une forme quadratique en  $\vec{k}$ . C'est en  $\vec{k} = 0$  avec

*ε*<sup>0</sup> = 0. En général, *εmin* est une borne supérieure pour *µ*, car sinon on aurait des nombres d'occupation négatives, ce qui n'est pas possible. Pour les bosons libres on a donc

$$
\mu < 0
$$

A la limite thermodynamique on pourra utiliser la forme continue de *f*(*ε*; *T*, *µ*) pour calculer des grandeurs du système :

$$
N = \int_{\varepsilon_0}^{\infty} \rho(\varepsilon) f(\varepsilon; T, \mu)
$$

$$
E = \int_{\varepsilon_0}^{\infty} \varepsilon \rho(\varepsilon) f(\varepsilon; T, \mu)
$$

 $\text{où }\rho(\varepsilon) = \frac{2s+1}{4\pi^2} V \frac{2m}{\hbar^2}$  $\hbar^2$ 3 2 √ *ε* est la densité d'états bien connue pour 3 dimensions, *s* étant le nombre de spin.

On travaillera avec un nombre fixe de bosons. On aurait un nombre fluctuant de bosons par exemple en étudiant un gaz de photons dans un corps noir, car il y a des processus de création et d'annihilation de photons aux parois. Pourtant, dans le regime grand-canonique la variable naturelle est le potentiel chimique *µ* et non pas *N*. A la limite thermodynamique on dispose de la formulation en intégrale de *N*. En principe, en fixant un *N* elle permet aussi de trouver le *µ* qui correspond, sous la contrainte que  $\mu < \varepsilon_{min}$ .

En explicitant la densité d'états on va trouver que le potentiel chimique dépend en fait de la densité volumique du condensat. On a

$$
N = \frac{2s+1}{4\pi^2} V \frac{2m^{\frac{3}{2}}}{\hbar^2} \int_{\varepsilon_0}^{\infty} \frac{\sqrt{\varepsilon}}{\exp(\beta(\varepsilon-\mu)) - 1}
$$

On pose *f* := exp(*βµ*). C'est la fugacité. La contrainte *µ* < 0 pour les bosons libres implique que 0 < *f* < 1 (car *β* > 0, étant la température inverse). On pose de plus *n* := *<sup>N</sup> V* et *x* := *βε*. On va s'intéresser à l'intégrale

$$
I_B(f) = \int\limits_0^\infty \frac{\sqrt{x}}{\exp(x)/f - 1}
$$

Une étude de cette intégrale donne qu'elle est croissante en fonction de *f* sur (0, 1), et que

$$
I_B(1) = \Gamma\left(\frac{3}{2}\right) \zeta\left(\frac{3}{2}\right) < \infty
$$

Ceci nous conduit à l'inégalité suivante En reprenant l'expression pour *N* et en introduisant les nouvelles définitions on obtient

$$
\frac{4\pi^2}{2s+1}\left(\frac{\hbar^2\beta}{2m}\right)^{\frac{3}{2}}n = I_B(f) < I_B(1) = \Gamma\left(\frac{3}{2}\right)\zeta\left(\frac{3}{2}\right)
$$

Avec Γ $(\frac{3}{2})$  $(\frac{3}{2}) =$ √ *π*  $\frac{\pi}{2}$  et en resolvant pour la température on obtient

$$
T > \frac{1}{k_B} \frac{2\pi \hbar^2}{m} \left( \frac{n}{(2s+1)\zeta(\frac{3}{2})} \right)^{\frac{2}{3}} =: T_B > 0
$$

On a donc trouvé que la condition  $\mu < 0$  qui est traduite en  $0 < f < 1$  ne peut être remplie qu'à partir d'une certaine température. Il y a une temperature finie  $T_B > 0$ en dessous de laquelle ceci n'est plus vrai. Qu'est-ce qui se passe donc si jamais on refroidit le système à une température plus basse que *T<sup>B</sup>* ? Il faut traiter ce cas différemment, car par exemple un potentiel chimique positif n'est pas possible.

En fait il s'agit ici d'une erreur dans le modèle d'approximation. Comme les bosons peuvent s'accumuler dans un seul état on va s'attendre à trouver beaucoup de bosons dans les états de basse énergie lorsque l'on diminue la température : Il n'y a pas assez d'énergie pour être dans les autres états. On remarque qu'avec la limite thermodynamique on a approximé une somme sur des états discrets par une intégrale sur une distribution multipliée par une densité d'états. Si la densité d'états s'annulle quelque part elle ne pourra pas tenir compte des états à ces endroits. S'il y a beaucoup de particules dans un de ces états ceci va falsifier le resultat. La densité d'états en 3 dimensions est proportionnelle à <sup>√</sup> *ε*. Pour les bosons libres l'état de plus basse énergie est donc une racine de la fonction de densité d'états. Il faut donc tenir compte d'une accumulation de particules dans cet état. On fait ceci en traitant l'état d'énergie minimale séparément de l'intégrale sur le reste des états. On écrit donc

$$
\langle N \rangle = \langle n_0 \rangle + \sum_{\vec{k} \neq 0} \langle n_{\vec{k}} \rangle = \langle n_0 \rangle + \int_{0}^{\infty} \rho(\varepsilon) f(\varepsilon; T, \mu) d\varepsilon = \frac{1}{\exp(\beta(0 - \mu)) - 1} + \int_{0}^{\infty} \rho(\varepsilon) f(\varepsilon; T, \mu) d\varepsilon
$$

On trouve donc une somme de deux termes et on remarque que la partie condensée dans l'état fondamentale peut être très grande, dépendant du choix de la température et le potentiel chimique. En effet, si la température est diminuée, l'exponentiel dans le terme de gauche va tendre vers 1, ainsi rendant la fraction très grande. Pour eviter une divergence de ce terme (On avait fixé le nombre de particules !) lorsque l'on fait tendre la température vers zéro, on déduit que le potentiel chimique doit s'adapter.

En effet, si T=0, la partie intégrale est nulle, donc toutes les particules seront dans l'état fondamental, i.e.  $N = N_0$ , où

$$
N_0 = \lim_{T \to 0} \frac{1}{\exp(-\beta \mu(T)) - 1} = \lim_{T \to 0} \frac{1}{\exp(-\frac{\mu(T)}{kT}) - 1} \approx \lim_{T \to 0} \frac{1}{1 - \frac{\mu}{kT} - 1}
$$

$$
= \lim_{T \to 0} -\frac{kT}{\mu}
$$

On voit ici que le potentiel chimique doit tendre vers 0 avec la même vitesse que *kT* pour que *N*<sup>0</sup> puisse être une grandeur macroscopique. Son comportement est donc

$$
\mu \approx -\frac{kT}{N_0}
$$

Pour trouver combien de particules se trouvent dans l'état fondamental dans un gaz de bosons froid on exploit le fait que *µ* tende vers 0. Cela entraîne que la fugacité exp(*βµ*) tende vers 1. On va faire cette approximation en tout endroit où l'écart de *f* de 1 n'est pas important (il l'est dans *N*<sub>0</sub>). On écrit

$$
N = N_0 + \frac{1}{4\pi^2} \left(\frac{2m}{\hbar^2}\right)^{\frac{3}{2}} V \int\limits_0^\infty \frac{\sqrt{\varepsilon}}{\exp(\beta \varepsilon) - 1} d\varepsilon
$$

En comparant avec  $T_B$  on obtient pour  $T < T_B$ 

$$
N_0 = N\left(1 - \left(\frac{T}{T_B}\right)^{\frac{3}{2}}\right)
$$

#### 1.2 Les équations de Hartree

Les équations de Hartree ([6]) servent à trouver l'énergie fondamentale d'un système à *N* particules. Elles sont obtenues par une méthode variationnelle, en minimisant une fonctionnelle d'énergie. Il s'agit d'une méthode approximative pour plusieurs raisons. On va approximer un état de l'espace produit  $\mathcal{H} \,=\, \otimes^N \mathcal{H}_0$  par un état produit  $|\phi\rangle = |\psi_1\rangle \otimes \cdots \otimes |\psi_N\rangle$  de fonctions d'onde  $|\psi_i\rangle \in \mathcal{H}_0$  à une particule.

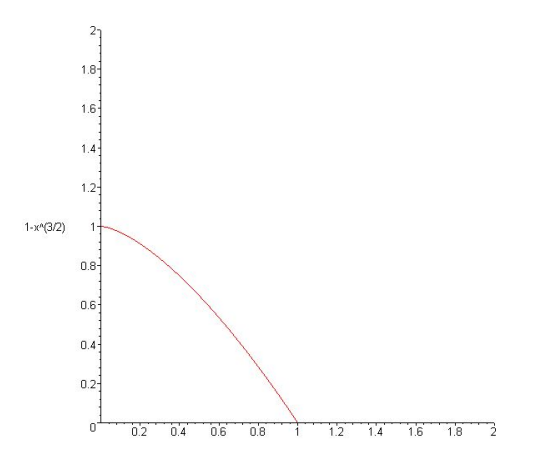

FIGURE 1.1: Schema Normalisé ( $T_B = 1$  et  $N = 1$ )

Ceci est évidemment une contrainte forte et en général les fonctions d'onde optimisées de cette manière n'auront pas grand-chose à voir avec la fonction d'onde intriquée qui est la vraie solution. Néanmoins, même si la fonction d'onde n'a pas la bonne allure, elle fournit souvent des valeurs pour l'énergie fondamentale qui sont assez précises. Déuxièmement, cette méthode traite clairement des particules discernables, ce qui implique qu'en générale on ne pourra pas s'attendre à trouver une solution qui tient compte d'une non-discernabilité éventuelle des particules. Comme par exemple la condesation de Bose et le principe de Pauli sortent d'un argument de non-discernabilité, il faut se demander s'il s'agit de la bonne approximation. Troisièmement, on ne considerera que les interactions 2 à 2 des particules.

Pourtant, on verra dans la suite que seul le troisième point va rendre notre méthode approximative.

On a le Hamiltonien suivant :

$$
H = \sum_{i=1}^{N} H_0^{(i)} + \frac{1}{2} \sum_{i \neq j} W(\vec{r}_i - \vec{r}_j)
$$

où  $H_0^{(i)} = \frac{\hat{p}_i^2}{2m} + V(\vec{r}_i)$  est le Hamiltonien de la particule *i* dans le potentiel extérieur *V*( $\vec{r}_i$ ) et *W*( $\vec{r}_i - \vec{r}_i$ ) le potentiel d'interaction (en abusant un peu de la notation en faveur de la lisibilité).

Pour un état ∣*φ*⟩ = ∣*ψ*1⟩ ⊗ ⋅ ⋅ ⋅ ⊗ ∣*ψN*⟩ ∈ ℋ on calcule l'énergie de la manière sui-

vante :

$$
E = \langle \phi | H | \phi \rangle = \sum_{i=1}^{N} \langle \psi_i | H_0^{(i)} | \psi_i \rangle + \frac{1}{2} \sum_{i \neq j} \langle \psi_i | \otimes \langle \psi_j | W(\vec{r}_i - \vec{r}_j) | \psi_i \rangle \otimes | \psi_j \rangle
$$
  
= 
$$
\sum_{i=1}^{N} \left( \left\langle \psi_i \left| \frac{p_i^2}{2m} \right| \psi_i \right\rangle + \left\langle \psi_i | V | \psi_i \right\rangle \right) + \frac{1}{2} \sum_{i \neq j} \langle \psi_i | \otimes \langle \psi_j | W(\vec{r}_i - \vec{r}_j) | \psi_i \rangle \otimes | \psi_j \rangle
$$

Ici on a déjà tenu compte du fait que les états ∣*ψi*⟩ sont normés. En représentation de position ceci devient

$$
E = \sum_{i=1}^N -\frac{\hbar^2}{2m} \int d^3 \vec{r}_i \psi_i^* \Delta \psi_i + \int d^3 \vec{r} \psi_i^* V(\vec{r}_i) \psi_i + \sum_{i \neq j} \int d^3 \vec{r}_i d^3 \vec{r}_j \psi_i^* \psi_j^* W(\vec{r}_i - \vec{r}_j) \psi_i \psi_j
$$

ou encore, en exploitant le théorème de Green et en regroupant :

$$
E = \sum_{i=1}^{N} \frac{\hbar^2}{2m} \int d^3 \vec{r} \, |\nabla \psi_i|^2 + \int d^3 \vec{r} V(\vec{r}_i) \, |\psi_i|^2 + \sum_{i \neq j} \int d^3 \vec{r}_i d^3 \vec{r}_j W(\vec{r}_i - \vec{r}_j) \, |\psi_i|^2 \, |\psi_j|^2
$$

Il s'agit donc maintenant de minimiser cette fonctionnelle, en trouvant des fonctions à une particule *ψ<sup>i</sup>* appropriées. On va calculer la dérivée partielle fonctionnelle par rapport aux *ψ<sup>i</sup>* . Pour tenir compte de la condition de norme il faudra introduire un multiplicateur de Lagrange *µ<sup>i</sup>* . La condition de norme s'écrit

$$
C_i(\psi_i)=-1+\int |\psi_i|^2=0
$$

On a à resoudre les équations

$$
\frac{\partial E}{\partial \psi_i} \varphi = \mu_i \frac{\partial C_i}{\partial \psi_i} \varphi
$$

pour toute *ϕ*. En explicitant la dérivée fonctionnelle

$$
\frac{\partial E}{\partial \psi_i} \varphi = \lim_{t \to 0} \frac{1}{t} \left( E(\psi_1, ..., \psi_i + t\varphi, ..., \psi_N) - E(\psi_1, ..., \psi_i, ..., \psi_N) \right)
$$

on trouve

$$
\frac{\hbar^2}{2m} \int \left( \nabla \psi_i \nabla \varphi^* + \nabla \varphi \nabla \psi_i^* \right) + \int V(\vec{r}_i) \left( \psi_i \varphi^* + \varphi \psi_i^* \right)
$$

$$
+ \frac{1}{2} \sum_{j=1, j \neq i}^{N} 2 \int d^3 \vec{r}_i d^3 \vec{r}_j W(\vec{r}_i - \vec{r}_j) \left| \psi_j \right|^2 \left( \psi_i \varphi^* + \varphi \psi_i^* \right) = \mu_i \int \left( \psi_i \varphi^* + \varphi \psi_i^* \right)
$$

Le fait que ceci doit être vérifiée pour toute fonction *ϕ* entraîne que cela vaut aussi pour *iϕ*. En remplacant on obtient

$$
\frac{\hbar^2}{2m} \int (\nabla \psi_i \nabla (i\varphi)^* + \nabla (i\varphi) \nabla \psi_i^*) + \int V(\vec{r}_i) \left(\psi_i (i\varphi)^* + (i\varphi)\psi_i^*\right)
$$
  
+
$$
\frac{1}{2} \sum_{j=1, j\neq i}^N 2 \int d^3 \vec{r}_i d^3 \vec{r}_j W(\vec{r}_i - \vec{r}_j) \left|\psi_j\right|^2 \left(\psi_i (i\varphi)^* + (i\varphi)\psi_i^*\right) = \mu_i \int (\psi_i (i\varphi)^* + (i\varphi)\psi_i^*)
$$

et puis

$$
i\frac{\hbar^2}{2m}\int\left(-\nabla\psi_i\nabla\varphi^* + \nabla\varphi\nabla\psi_i^*\right) + i\int V(\vec{r}_i)\left(-\psi_i\varphi^* + \varphi\psi_i^*\right)
$$
  
+
$$
\frac{1}{2}i\sum_{j=1,j\neq i}^{N}2\int d^3\vec{r}_i d^3\vec{r}_j W(\vec{r}_i - \vec{r}_j)\left|\psi_j\right|^2\left(\psi_i\varphi^* + \varphi\psi_i^*\right) = i\mu_i\int\left(-\psi_i\varphi^* + \varphi\psi_i^*\right)
$$

On effectue maintenant

$$
\frac{\partial E}{\partial \psi_i} \varphi + i \frac{\partial E}{\partial \psi_i} (i\varphi) = \mu_i \frac{\partial C_i}{\partial \psi_i} \varphi + i \mu_i \frac{\partial C_i}{\partial \psi_i} (i\varphi)
$$

pour obtenir

$$
2\left(\frac{\hbar^2}{2m}\int \nabla \psi_i \nabla \varphi^* + \int V(\vec{r}_i)\psi_i \varphi^* + \sum_{j=1,j\neq i}^N \int d^3\vec{r}_i d^3\vec{r}_j W(\vec{r}_i - \vec{r}_j) |\psi_j|^2 \psi_i \varphi^*\right) = 2\mu_i \int \psi_i \varphi^*
$$

En exploitant le théorème de Green et le fait que l'on peut enlever les integrales par rapport à  $\vec{r}_i$  car  $\varphi^*$  était arbitraire, on arrive finalement à

$$
-\frac{\hbar^2}{2m}\Delta\psi_i + V(\vec{r}_i)\psi_i + \sum_{j=1,j\neq i}^N \int d^3\vec{r}_j W(\vec{r}_i - \vec{r}_j) |\psi_j|^2 \psi_i - \mu_i \psi_i = 0
$$

où le terme intégrale qui reste varie bien sûr encore avec⃗*r<sup>i</sup>* .

Dans le cas général la procédé maintenant est de successivement trouver les *ψ<sup>i</sup>* à l'aide des autres, déjà calculées. On pourrait par exemple commencer avec une solution pour le cas sans interaction.

Notre cas étant très spécifique, on va pouvoir aller plus loin.

### 1.3 L'équation de Gross-Pitaevskii

Au début de la partie précédente on a discuté le caractère approximatif de la méthode de Hartree. On mentionne la restriction aux états produit et la discernabilité des particules. On a trouvé que la condensation de Bose-Einstein donne un état dans lequel une partie macroscopique des bosons en question se trouve dans l'état d'énergie fondamentale. Pour notre modèle on ne va considérer que ces particules. Elles ont toutes la même fonction d'onde, donc on pourra écrire ∣*ψi*⟩ = ∣*ψ*⟩ pour tout *i*. L'état produit  $|\phi\rangle = |\psi\rangle \otimes \cdots \otimes |\psi\rangle$  n'est donc pas une approximation, mais le vrai état ! De plus, il est déjà symétrisé, comme il le faut pour des bosons : Pour une permutation quelconque de particules  $\mathcal{P}$ , on a  $\mathcal{P}|\phi\rangle = |\phi\rangle$  et on verra que  $[H,\mathcal{P}] = 0$ aussi.

La seule approximation faite dans la méthode de Hartree pour le condensat de Bose-Einstein est la restriction aux interactions entre deux particules. On obtient dans notre cas

$$
-\frac{\hbar^2}{2m}\Delta\psi(\vec{r})+V(\vec{r})\psi(\vec{r})+\left((N-1)\int d^3\vec{r}'W(\vec{r}-\vec{r}')|\psi(\vec{r}')|^2\right)\psi(\vec{r})=\mu\psi(\vec{r})
$$

Maintenant il s'agit de trouver un potentiel d'interaction convenable. Comme on considère ici un état de matière très dilué, on peut approximer les interactions par  $W(\vec{r}_i - \vec{r}_i) = g\delta(\vec{r}_i - \vec{r}_i)$ , où *g* est un facteur d'interaction. Ainsi on aboutit sur

$$
-\frac{\hbar^2}{2m}\Delta\psi + V\psi + (N-1)g|\psi|^2\psi = \mu\psi
$$

Comme il s'agit ici d'un nombre macroscopique *N* de particules, on peut remplacer *N* − 1 par *N* sans changer la physique de l'équation.

$$
-\frac{\hbar^2}{2m}\Delta\psi + V\psi + Ng|\psi|^2\psi = \mu\psi
$$

Si on veut, on peut interpreter cette équation comme "'équation aux valeurs propres"', si *µ* joue le rôle de valeur propre, toujours sachant qu'il y a un terme non-linéaire. Néanmoins elle rappelle une équation aux valeurs propres d'énergie, et en effet, si on choisit  $\psi$  comme état stationnaire, donc par exemple  $\psi(\vec{r}, t) = \phi(\vec{r}) \exp(-i\frac{\mu}{\hbar})$  $\frac{\mu}{\hbar}t)$ , alors cette fonction est solution stationnaire de l'équation

$$
i\hbar \frac{\partial}{\partial t} \psi = -\frac{\hbar^2}{2m} \Delta \psi + V \psi + N g |\psi|^2 \psi
$$

Cette équation est dite de Gross-Pitaevskii, et ce sera celle-ci dont on cherchera un état stationnaire numériquement, ce qui revient bien sûr à resoudre l"'équation aux valeurs propres"' d'auparavant.

Si on regroupe les termes, on peut voir le terme d'interaction comme potentiel d'approximation en champ moyen

$$
i\hbar \frac{\partial}{\partial t} \psi = -\frac{\hbar^2}{2m} \Delta \psi + (V + Ng|\psi|^2) \psi
$$

Si on pose *VGP*(*ψ*) := *V* + *Ng*∣*ψ*∣ 2 , la structure d'équation de Schrödinger devient très apparente :

$$
i\hbar\frac{\partial}{\partial t}\psi = -\frac{\hbar^2}{2m}\Delta\psi + V_{GP}(\psi)\psi
$$

En utilisant l'intégrale d'énergie de Hartree on trouve que l'état fondamental d'une particule correspond à la minimisation de la fonctionnelle

$$
E(\psi) = \int \left( \frac{\hbar^2}{2m} |\nabla \psi|^2 + V |\psi|^2 + \frac{g}{2} N |\psi|^4 \right)
$$

### 1.4 Le condensat de Bose-Einstein en rotation

Partant de cette formulation en équation de Schrödinger, il devient apparent ce qu'il faut faire pour rajouter un terme de rotation. La partie de droite de l'équation nous explique ce que le système fait dans un pas de temps infinitesimal (qui est à gauche). Pour obtenir une rotation il faut donc rajouter un générateur infinitésimal de la rotation au terme de droite. C'est l'opérateur du moment cinétique  $\hat{r} \times \hat{p}$  avec une axe de rotation  $\Omega$ , donc  $\Omega$ . ( $\hat{r} \times \hat{p}$ ). En représentation de position on a  $\hat{p} = -i\hbar \nabla$ . On trouve alors −*ih*Ω ( $\hat{r} \times \nabla$ ) comme opérateur du moment cinétique.

L'équation de Gross-Pitaevskii qu'il faut resoudre est donc

$$
i\hbar \frac{\partial}{\partial t} \psi = \left( -\frac{\hbar^2}{2m} \Delta + V_{GP}(\psi) + i\hbar \vec{\Omega} . (\hat{r} \times \nabla) \right) \psi
$$

Trouver son état fondamental revient aussi à minimiser la fonctionnelle

$$
E_{\Omega}(\psi) = \int \left( \frac{\hbar^2}{2m} |\nabla \psi|^2 + V |\psi|^2 + \frac{g}{2} N |\psi|^4 + i \hbar \psi^* \vec{\Omega}.(\hat{r} \times \nabla) \psi \right)
$$

ce qui se montre, comme toujours, en explicitant la dérivée fonctionnelle.

### 1.5 Considerations Hydrodynamiques

On va établir des équations hydrodynamiques pour la densité de particules, afin de pouvoir faire des comparaisons entre des fluides quantiques et classiques ([1]). Pour décrire la densité de particules du condensat, on introduit la grandeur suivante :

$$
\rho(\vec{r}) = N\psi^*(\vec{r})\psi(\vec{r})
$$

Par la proprieté du condensat que toute particule a la même fonction d'onde, ceci donne la densité de particules en fonction de ⃗*r*. Pour un Hamiltonien de potentiel quelconque  $H = \frac{\hat{p}^2}{2m} + V$  l'équation de Schrödinger et sa représentation en position s'écrivent

$$
i\hbar \frac{d}{dt} |\psi\rangle = H |\psi\rangle
$$
  

$$
i\hbar \frac{\partial}{\partial t} \psi(\vec{r}, t) = \left(-\frac{\hbar^2}{2m} \Delta + V\right) \psi(\vec{r}, t)
$$

En dérivant *ρ* et en utilisant ce qui précède on obtient :

$$
\frac{\partial}{\partial t}\rho = N\left(\psi^*\frac{\partial}{\partial t}\psi + \left(\frac{\partial}{\partial t}\psi\right)^*\psi\right)
$$

$$
= N\left(\psi^*\left(\frac{i\hbar}{2m}\Delta - \frac{i}{\hbar}V\right)\psi + \left(\left(\frac{i\hbar}{2m}\Delta - \frac{i}{\hbar}V\right)\psi\right)^*\psi\right)
$$

$$
= N\frac{i\hbar}{2m}\left(\psi^*\Delta\psi - \psi\Delta\psi^*\right)
$$

Ceci marche même pour le "'potentiel augmenté"' *VGP*(*ψ*) qui introduit la nonlinéarité de l'équation de Gross-Pitaevskii, car néanmoins elle reste réelle et est annullé dans ce qui précède.

En choisissant un domain *C* <sup>1</sup> Ω et en intégrant on trouve

$$
\int_{\Omega} \frac{\partial}{\partial t} \rho = \frac{iN\hbar}{2m} \int_{\Omega} \left( \psi^* \Delta \psi - \psi \Delta \psi^* \right) \stackrel{\text{Green}}{=} \frac{iN\hbar}{2m} \int_{\partial \Omega} \left( \psi^* \nabla \psi . n - \psi \nabla \psi^* . n \right)
$$

$$
\stackrel{\text{Gaus}}{=} \frac{iN\hbar}{2m} \int_{\Omega} \nabla \cdot (\psi^* \nabla \psi - \psi \nabla \psi^*)
$$

En posant  $\vec{\jmath} := \frac{iN\hbar}{2m}(\psi\nabla\psi^* - \psi^*\nabla\psi)$  on voit apparaître une équation de conservation

$$
\int\limits_{\Omega}\left(\frac{\partial}{\partial t}\rho+\nabla.\vec{\jmath}\right)=0
$$

Ceci étant valable pour tout domaine  $\Omega$  on en déduit que l'on peut enlever le signe intégrale pour obtenir

$$
\frac{\partial}{\partial t}\rho + \nabla \cdot \vec{j} = 0
$$

C'est l'équation de conservation de probabilité. En hydrodynamique le flux  $\vec{\jmath}$  est défini par ⃗ = *ρν* où *ν* est un champ de vitesse. Ici on peut définir ce vecteur de vitesse en chaque point ou *ρ* ne s'annulle pas. On trouve alors

$$
\nu = \frac{\frac{iN\hbar}{2m}(\psi \nabla \psi^* - \psi^* \nabla \psi)}{N\psi^* \psi} = \frac{i\hbar}{2m} \left( \frac{\nabla \psi^*}{\psi^*} - \frac{\nabla \psi}{\psi} \right)
$$

Avec le théorème du relèvement ( $\psi(r) = \sqrt{\frac{\rho(r)}{N}}$ *N* exp(*iϑ*(*r*))) ou aussi l'existence d'une détermination du logarithme (dont on déduit <sup>∇</sup>*<sup>ψ</sup> <sup>ψ</sup>* = ∇ log *<sup>ψ</sup>*) on aboutit sur

$$
\nu = \frac{\hbar}{m} \nabla \vartheta
$$

Comparons ce "'fluide"' à un fluide classique. En régime stationnaire, le champ de vitesse *ν* d'un fluide qui tourne à une vitesse angulaire constante est  $\vec{v} = \vec{\Omega} \times \vec{r}$ . Si on prend  $\Omega = \Omega \vec{e}_z$ , la vorticité  $\nabla \times \vec{v}$  vaut  $2\Omega \vec{e}_z$ . Ainsi on peut trouver la circulation le long d'un contour  $\mathcal C$  (entourant une surface  $\mathcal S$ ) comme étant

$$
\int_{C} \vec{v}.\vec{dl} = \int_{S} \langle \nabla \times \vec{v}, \vec{n} \rangle dS = 2\Omega \int_{S} \langle \vec{e}_z, \vec{n} \rangle dS
$$

On voit que la circulation ne dépend que du contour, pas du choix de la surface entourée, car le théorème de Stokes ne considère que des projections de cosinus.

Essayons de développer la circulation pour le fluide quantique. Supposons d'abord que pour un contour 𝒞 donné il existe une surface 𝒮 sur laquelle *ψ* donc aussi *ρ* ne s'annulle pas. Le champ de vitesse ⃗*ν* est alors bien défini partout et on obtient

$$
\int_{C} \vec{v}.\vec{dl} = \int_{S} \langle \nabla \times \vec{v}, \vec{n} \rangle dS = \int_{S} \langle \nabla \times \frac{\hbar}{m} \nabla \vartheta, \vec{n} \rangle dS = 0
$$

On en déduit qu'il n'y a pas de circulation du fluide si *ρ* ne s'annulle nulle part sur la surface S. Autrement dit, pour avoir de la circulation le long d'un contour  $\mathcal C$  dans

le fluide quantique, il faut qu'il y ait au moins un point sur chaque surface  $\mathcal S$  qui s'appuie sur 𝒞 où *ρ* s'annulle. Par le théorème d'inversion locale et en choisissant des surfaces appropriées, on en déduit que dans un fluide quantique en rotation il doit y avoir des lignes sur lesquelles *ρ* s'annulle. On appelera ces lignes des "'vortex"'.

La valeur d'une intégrale de circulation ne dépend que du nombre de vortex qui passent par l'intérieur du contour considéré. Il suffit donc de calculer la circulation autour de très petits cercles qui entourent un vortex. C'est par un théorème de l'argument que l'on sait que l'intégrale sur une expression telle que  $\frac{1}{2\pi i}$ ∇*ψ ψ* compte les zéros de la fonction *ψ* avec multiplicité qui se trouvent à l'intérieur du domaine d'intégration. On trouve alors

$$
\int_{C} \vec{v} \cdot d\vec{l} = \int_{C} \frac{i\hbar}{2m} \left( \frac{\nabla \psi^*}{\psi^*} - \frac{\nabla \psi}{\psi} \right) = \frac{2\pi\hbar}{2m} \int_{C} \left( \left( \frac{1}{2\pi i} \frac{\nabla \psi}{\psi} \right)^* + \left( \frac{1}{2\pi i} \frac{\nabla \psi}{\psi} \right) \right)
$$

$$
= \frac{h}{2m} \left( \underbrace{\left( \int_{C} \left( \frac{1}{2\pi i} \frac{\nabla \psi}{\psi} \right) \right)^*}_{=p \in \mathbb{Z}} + \underbrace{\int_{C} \left( \frac{1}{2\pi i} \frac{\nabla \psi}{\psi} \right)^*}_{=p} = p \frac{h}{m}
$$

ce qui signifie que la circulation est quantifiée.

### 1.6 Les expériences à l'ENS

Lors d'une visite au laboratoire Kaster-Brossel à l'ENS Frédéric Chevy nous a montré et expliqué la démarche pour créer un condensat de Bose-Einstein de Rubidium 87 et pour le mettre en rotation.

#### 1.6.1 Refroidir des atomes

La temperature critique de Bose étant en générale assez faible, elle devient d'autant plus faible si on cherche à faire condenser un gaz très dilué. Il faut en pratique atteindre des temperatures de <500nK. Pour atteindre une telle température, il faut utiliser plusieures techniques en séquence.

Les atomes à refroidir sont attrapés dans un piège magnétique. Il s'agit d'un champ magnétique inhomogène qui crée un potentiel harmonique de confinement. Il faut procéder ainsi, avec un piège magnétique et un vide très poussé, car dans une "boite" matérielle, les atomes ultra-froides se mettraient aux parois, car ceci est beaucoup plus favorable énergétiquement que de rester suspendu au milieu de l'espace. Voir [2]

§

#### Refroidissement Laser

La première méthode utilisée se sert de l'effet doppler ainsi que la nature particule de la lumière. Pour un ralentissement de la vitesse des atomes dans une direction on fixe deux lasers selon cette direction qui emettent la même fréquence dans directions opposées. La fréquence est choisie de manière à ce que l'énergie des photons est juste en dessous de l'énergie nécessaire pour exciter le premier état excité des atomes de Rubidium. Lorsqu'un atome de Rubidium se déplace dans la direction d'un des lasers, il "voit" une fréquence élévée de la lumière du à l'éffet doppler. Si cette vitesse dépasse un certain seuil, le décalage de fréquence suffit pour une excitation de cet atome. L'atome absorbe donc le photon, ainsi que son impulsion, qui est dirigé dans le sens opposé de sa vitesse initiale. Ceci resulte en un ralentissement des atomes, au moins en moyenne. Avec cette technique on atteint des températures vers 20*µK*.

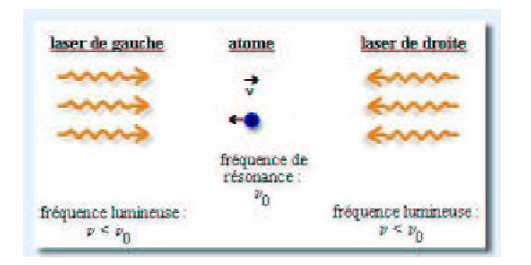

Figure 1.2: Refroidissement Laser

#### Refroidissement évaporatif

Comme la température atteignable par refroidissement n'est pas suffisant pour donner lieu à une condensation de Bose (vue la dépendance de *T<sup>B</sup>* de la densité, qui est très faible), on utilise ensuite une autre méthode pour continuer à refroidir les atomes. Le refroidissement évaporatif baisse l'énergie cinétique moyenne des particules - la température - en enlevant les atomes avec l'énergie cinétique la plus haute. Pour ceci, on envoye des ondes radio sur les atomes dans le piège magnétique. Celles-ci suffisent pour baisser l'hauteur du potentiel pour permettre aux atomes de plus haute énergie d'échapper. Ainsi l'énergie moyenne, donc la température, baisse.

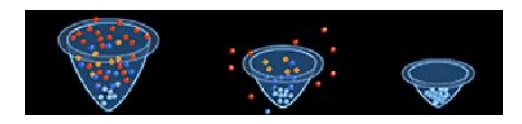

Figure 1.3: Refroidissement évaporatif

#### 1.6.2 Rotation d'un condensat

Pour inciter un condensat à tourner on essaye d'agiter les atomes comme on agiterait du thé avec une cuillière. Ceci est fait avec deux lasers alignés avec l'axe de rotation qui brisent la symétrie de rotation autour de cet axe du potentiel de piègeage. En les faisant tourner, on fait tourner cet irrégularité du potentiel, qui entraîne les atomes pour les mettre en rotation.

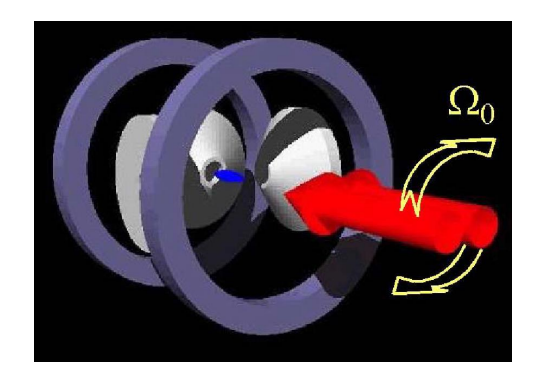

Figure 1.4: Mettre en rotation un condensat

# 2 Eléments finis

# 2.1 La méthode des éléments finis

La méthode des éléments finis est une méthode numérique désignée à resoudre des équations aux dérivées partielles sur un domaine donné avec des conditions aux bords données. On partage le domaine en un nombre fini de sous-domaines, les "'éléments"' - d'où le nom. Sur ces éléments on resout l'EDP en formulation faible en approximant la solution avec une combinaison linéaire de fonctions de base. On obtient un système linéaire des coefficients à resoudre.

Souvent, en dimension 3 on choisit des tetraèdres comme éléments et en dimension 2 on choisit des triangles. Dans ce travail on va utiliser des maillages de triangles pour faire les éléments finis en 2 dimensions. La figure suivante est un example pour un maillage en deux dimensions.

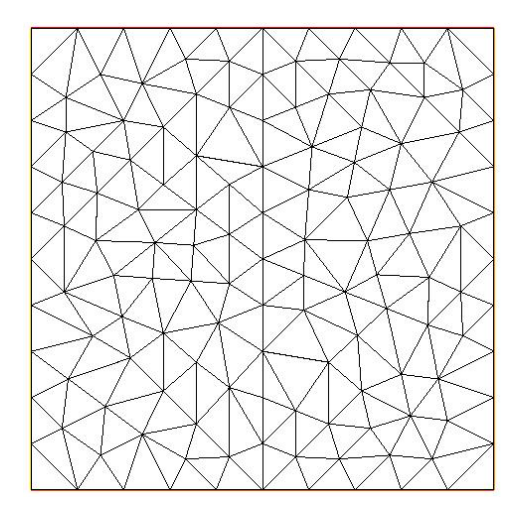

Figure 2.1: Maillage

Les fonctions de base peuvent avoir des allures différentes. En général on choisit des fonctions polynomiales par morceaux et on les classifie par leur degré. Les fonctions *P*0 sont constantes sur les éléments, les fonctions *P*1 affines par morceaux, *P*2 est de degré deux par morceaux et ainsi de suite. Dans le cadre traité ici on va choisir les fonctions *P*1. Ce sont des fonctions appelées "'fonctions chapeau"' car elles ont cette allure. Une fonction de chapeau *w<sup>i</sup>* donnée vaut 1 sur le sommet de triangle *i* et décroit d'une manière affine sur tout triangle qui a ce point comme sommet. Elle vaut 0 sur tout autre sommet. Une fonction chapeau est donc entièrement définie en donnant le sommet sur lequel elle vaut 1.

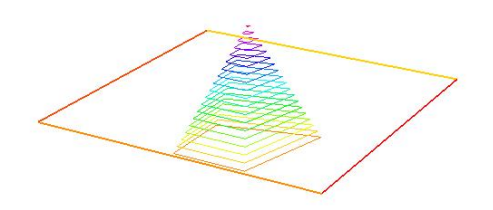

Figure 2.2: Fonction Chapeau

Une fonction quelconque est représentée sur le maillage par un vecteur qui donne les coefficients des fonctions chapeau, ce qui revient à donner la valeur de la fonction en les sommets.

Pour donner un exemple de la démarche, on va resoudre le problème de Poisson. Soit Ω un domaine  $\mathcal{C}^1$  en  $\mathbb{R}^2$  par exemple et  $f:\Omega\to\mathbb{R}$ une fonction. Le système

$$
-\Delta u = f \quad \text{sur } \Omega
$$

$$
u = 0 \quad \text{sur } \partial \Omega
$$

est le problème de Poisson. On cherche la solution *u* en *H*<sup>1</sup> . La condition au bord de Dirichlet assure l'unicité de la solution. Pour la resoudre en éléments finis il faut trouver sa formulation faible en la multipliant par une fonction test et en intégrant sur le domaine :

$$
\int (-\Delta u)v = \int fv
$$
 pour tout  $v \in H_0^1$ 

En tenant compte de la condition au bord et en utilisant le théorème de Green ceci devient

$$
\int \nabla u \nabla v = \int f v \text{ pour tout } v \in H_0^1
$$

Si on pose  $A_{grad}(u, v) = \int \nabla u \nabla v$  et  $l(v) = \int f v$ , on voit qu'on a affaire à une égalité entre une forme bilinéaire et une forme linéaire pour toute *v*, i.e

$$
A_{grad}(u,v) = l(v) \quad \forall v
$$

Le lemme de Lax-Milgram donne l'existence et l'unicité d'une solution *u* si la forme bilinéaire *A* est coercitive, c'est-à-dire si *A*(*v*, *v*) → ∞ quand ∣∣*v*∣∣ → ∞ pour toute *v*. Par exemple *A* est coercitive si elle est définie positive, ce qui est le cas pour des EDP elliptiques tels que le problème de Poisson. En général, les problèmes qui ont à voir avec une minimisation d'une fonctionnelle d'énergie sont des problèmes elliptiques.

Comment va-t-on resoudre l'équation  $A_{grad}(u, v) = l(v) \forall v$  en éléments finis? Sachant que toute fonction sur notre maillage est une combinaison linéaire de fonctions chapeau *w<sup>i</sup>* il suffit de prendre ces dernières comme fonctions test. Si on pose

$$
A_{grad_{ij}} := A(w_j, w_i)
$$
  

$$
b_i := l(w_i)
$$

sachant que  $u = \sum_k u_k w_k$  on voit que

$$
b_i = l(w_i) = A_{grad}(u, w_i) = A_{grad}\left(\sum_k u_j w_j, w_i\right) = \sum_j u_j A_{grad}(w_j, w_i) = \sum_j A_{grad_{ij}} u_j = (A_{grad} u)_i
$$

On a donc à resoudre le système linéaire

$$
A_{\text{grad}} u = b
$$

pour trouver la fonction de solution *u*. Il reste à regarder comment établir les *b<sup>i</sup>* . Posons  $A_{mass}(u,v) := \int uv \, \text{et} \, A_{mass_{ij}} := A_{mass}(w_j,w_i).$  En écrivant  $f = \sum_j f_j w_j$  on obtient

$$
b_i = l(w_i) = \int f w_i = A_{mass}(f, w_i) = \sum_j A_{mass_{ij}} f_j = (A_{mass} f)_i
$$

i.e,  $b = A_{mass} f$ .

En étudiant les matrices *Amass* et *Agrad* on remarquera qu'elles contiennent un nombre vaste de zéros. Si  $w_i$  et  $w_j$  sont des fonctions chapeau, alors  $A_{mass_{ij}} = \int w_i w_j$  n'est non-nul que si les supports des deux ont une intersection non-vide. Ceci n'est le cas que si les points *i* et *j* sont voisins. Or, un point donné d'une triangulation a *O*(1) voisins, donc les matrices  $A_{mass}$  et  $A_{grad}$ , qui sont de taille  $n \times n$ , si  $n$  est le nombre de points, ont *O*(*n*) entrées non-nulles.

On appelle ce type de matrice une matrice creuse. Leur stockage dans la mémoire ainsi que la résolution de systèmes du type *Ax* = *b* peuvent être rendus beaucoup plus éfficaces en tenant compte de cette nature creuse.

Pour fixer une valeur de la solution, par exemple en donnant une condition au bord de Dirichlet, il y a plusieurs possibilités. La première, qui est la plus évidente, consiste à enlever le point concerné du système en tant que variable libre. Ceci change la forme de la matrice resolvante, et si on l'a gardé en tant que matrice creuse cela peut poser des problèmes concernant le stockage et la resolution du système.

Une autre possibilité est la pénalisation de tout écart. En utilisant une "'très grande valeur"' (numérique), que l'on va appeler *tgv* ou ∞, et la mettant aux bons endroits dans le système linéaire on va rendre négligeable toute autre relation linéaire qui se trouve dans la même ligne. Par exemple, étant donné un système *Ax* = *b* on pourrait vouloir que la *i* ème entrée *x<sup>i</sup>* de la solution vale *s<sup>i</sup>* . Si *Eij* désigne une matrice qui est zéro sauf une entrée 1 à la position (*i*, *j*), et *e<sup>i</sup>* le *i* ème vecteur unité, on considère le système

$$
(A + \infty E_{ii})x = b + \infty s_i e_i
$$
\n
$$
\begin{pmatrix}\na_{11} & \cdots & a_{1n} \\
\vdots & \ddots & \vdots \\
a_{i1} & \cdots & a_{ii} + \infty & \cdots & a_{in} \\
\vdots & \ddots & \vdots \\
a_{n1} & \cdots & \cdots & a_{nn}\n\end{pmatrix}\n\begin{pmatrix}\nx_1 \\
\vdots \\
x_n\n\end{pmatrix}\n=\n\begin{pmatrix}\nb_1 \\
\vdots \\
b_i + s_i \infty \\
\vdots \\
b_n\n\end{pmatrix}
$$

En isolant la *i* ème ligne on trouve

$$
(a_{ii} + \infty)x_i + \sum_{j=1, j \neq i}^{n} a_{ij}x_j = b_i + s_i \infty
$$

En divisant formellement par  $\infty$  on trouve directement

$$
x_i = s_i
$$

car le reste de l'équation devient négligeable. On a ainsi forcé la valeur *s<sup>i</sup>* au point *x<sup>i</sup>* pour remplir par exemple une condition au bord de Dirichlet. C'est de cette manière que FreeFem++ traite les conditions aux limites. Comme ça on n'a à traiter qu'un seul type de matrice et pas un type différent pour chaque condition aux limites différente.

#### 2.2 EDP non-linéaires en éléments finis

Les EDP non-linéaires ne se laissent pas écrire sous la forme  $A(u, v) = I(v) \forall v$  pour une forme bilinéaire *A* et une forme linéaire *l*. On ne peut donc pas construire une simple matrice pour resoudre le problème. Ce que l'on fait c'est d'utiliser des méthodes approximatives itératives qui à chaque pas resolvent un problème linéaire pour s'approcher à la solution de l'équation non-linéaire.

On va voir des exemples pour ce type de méthode. On traitera la méthode de Newton et une méthode de Runge-Kutta/Crank-Nicolson pour une propagation en temps imaginaire.

## 2.3 FreeFem++

FreeFem++ est un langage de programmation pour formuler et resoudre des problèmes en éléments finis. Il est crée et maintenu par le laboratoire Jacques-Louis Lions à Paris. Sa syntaxe est similaire à celle de C++. Il y a un paquet de fonctions supplémentaires pour definir le domaine, créer une triangulation, formuler et resoudre des EDP linéaires.

On a le type *border*, à l'aide duquel on paramétrise un bord :

*border* 
$$
B(t = a, b)
$$
 { $x = f1(t); y = f2(t)$ };

On a le type *mesh* qui représente un maillage. Un maillage est crée avec la fonction *buildmesh* qui prend les bords  $B_i$  et le nombre de points sur le bord  $N_i$  comme paramètres.

$$
mesh\ Th = buildmesh(B_1(N_1) + ... + B_m(N_m));
$$

Le type *fespace* est le "'type des types de fonctions"' sur le maillage. Pour créer un type de fonctions on donne un maillage et le type (p. ex P0,P1,P2,...) souhaité de fonction.

$$
fespace \, Vh(Th, P1)
$$

Une intégrale en deux dimensions *int*2*d* prend un domaine (un maillage *mesh Th*) et une fonction *f* (de type *Vh f*) et donne l'intégrale de cette fonction sur le domaine.

$$
resultat = int2d(Th)(f);
$$

On dérive une fonction de type *Vh* en lui applicant un des opérateurs *dx* où *dy*. Par exemple pour *Vh f* donné :

$$
Vh\ Dxf = dx(f);
$$

Les fonctions *Vh* incorporées *x* et *y* redonnent la coordonné x et y respective. On peut les utiliser pour créer des fonctions analytiques *Vh*, tel que par exemple

$$
Vh f = \sin(x)
$$

§

où sin, cos, exp, log, ... sont des fonctions mathématiques déjà implémentées.

La formulation variationnelle d'une EDP se fait à l'aide de l'expression de l'intégrale et une fonction test. Pour formuler l'équation de Poisson

$$
-\Delta u = f
$$

avec la condition au bord  $u = 0$ , i.e. aussi  $A_{grad}u = A_{mass}f$ , on écrit

$$
problem Poisson(u, v) = int2d(Th)(dx(u) * dx(v) + dy(u) * dy(v))
$$

$$
-int2d(Th)(f*v) + on(B, u = 0);
$$

Ce code définit le problème de Dirichlet

$$
\int \partial_x u \partial_x v + \partial_y u \partial_y v - \int f v = 0 \quad \text{avec } u = 0 \text{ sur le bord}
$$

En appelant le problème en utilisant

#### *Poisson*;

FreeFem++ va en déduire les formes bilinéaires et linéaires en (*u*, *v*) et *v*, créer les matrices creuses correspondantes et le resoudre à l'aide d'un "'solver"' spécifié auparavant, qui est adapté à la resolution de matrices creuses.

# 3 Equations et paramètres numériques

# 3.1 Simulation en 2 dimensions

On va considérer un condensat de Bose-Einstein en deux dimensions, confiné au plan xy. Son axe de rotation, quand on le met en rotation sera l'axe qui se trouve perpendiculaire au plan du condensat. Dans l'équation de Gross-Pitaevskii on a donc  $\overrightarrow{\Omega} = \Omega \vec{e}_z$ . On va expliciter ceci dans la suite. L'opérateur de rotation dans l'équation qu'on avait établie etait

$$
i\hbar\vec{\Omega}.(\hat{r}\times\nabla)
$$

Avec notre choix de  $\vec{\Omega}$  ceci devient

 $i\hbar\Omega\left(x\partial_y-y\partial_x\right)$ 

Si on pose *A*⃗ := (*y*, −*x*, 0) *<sup>T</sup>* on peut l'écrire formellement de la façon suivante :

$$
-i\hbar\Omega\left(\vec{A}.\nabla\right)
$$

L'équation à resoudre sera alors

$$
i\hbar\partial_t\psi = -\frac{\hbar^2}{2m}\Delta\psi + V\psi + gN|\psi|^2\psi - i\hbar\Omega\left(\vec{A}.\nabla\right)\psi
$$

et la fonctionnelle d'énergie qui est à minimiser devient

$$
E_{\Omega}(\psi) = \int \left( \frac{\hbar^2}{2m} |\nabla \psi|^2 + V |\psi|^2 + \frac{g}{2} N |\psi|^4 - i \hbar \Omega \psi^* \left( \vec{A} . \nabla \right) \psi \right)
$$

## 3.2 Scaling

Pour pouvoir éffectuer des simulations fiables, il faut tenir compte de l'architecture d'un ordinateur. Si on veut, on peut dire qu'un ordinateur "'ne fait pas des maths"' quand il calcule, ceci étant très apparent quand on travaille avec des nombres aux bords de l'intervalle admis pour un type donné. En général, un ordinateur va garder un réel dans une variable à virgule flottante qui consiste d'une mantisse d'une certaine longueur et d'un exposant entier dans un certain domaine. Si *m* désigne la longueur de la mantisse, on voit apparaître la faute de calcule suivante :

$$
1 + 1 \cdot 10^{m+1} = 1 \cdot 10^{m+1}
$$

C'est entre autres raisons pour cela qu'il faut veiller à ce qu'on reste dans un domain le plus restreint possible à un ordre de grandeur près de 1 si on fait une simulation. On voit apparaître un  $\hbar^2$  dans l'équation de Gross-Pitaevskii, un nombre avec exposant −68, et on s'aperçoit que ceci peut poser des problèmes.

Ce que l'on fait pour éviter ce genre de problèmes est adimensionner et changer l'échelle des variables [4], bien adaptés aux domaines numeriques d'un ordinateur. Pour cela, on cherche des grandeurs charactéristiques et on divise les grandeurs physiques par ces grandeurs charactéristiques. De plus, il faut veiller à ce qu'on traduit bien les opérateurs différentiels.

Désormais, les grandeurs physiques seront notées avec des tildes (par exemple *ψ*˜) et les grandeurs adimensionnées sans tilde. On choisit une longueur charactéristique *x<sup>s</sup>* et un temps charactéristique *t<sup>s</sup>* . On pose

$$
x := \frac{\tilde{x}}{x_s}
$$
  

$$
t := \frac{\tilde{t}}{t_s}
$$
  

$$
\psi := \frac{\tilde{\psi}}{x_s^{-\frac{3}{2}}}
$$

La dernière équation vient du fait que ∣*ψ*∣ 2 est une densité volumique de probabilité, qui a donc l'unité [*m*]<sup>-3</sup>. Pour établir les opérateurs différentiels nécessaires on écrit

$$
\tilde{\psi}(\tilde{x}, \tilde{y}, \tilde{z}, \tilde{t}) = x_s^{-\frac{3}{2}} \psi(x, y, z, t) = x_s^{-\frac{3}{2}} \psi\left(\frac{\tilde{x}}{x_s}, \frac{\tilde{y}}{x_s}, \frac{\tilde{z}}{x_s}, \frac{\tilde{t}}{t_s}\right)
$$

On trouve alors

$$
\partial_{\tilde{x}}\tilde{\psi}(\tilde{x},\tilde{y},\tilde{z},\tilde{t}) = x_{s}^{-\frac{3}{2}}\partial_{x}\psi\left(\frac{\tilde{x}}{x_{s}},\frac{\tilde{y}}{x_{s}},\frac{\tilde{z}}{x_{s}},\frac{\tilde{t}}{t_{s}}\right)\frac{\partial x}{\partial \tilde{x}} = x_{s}^{-\frac{5}{2}}\partial_{x}\psi(x,y,z,t)
$$

$$
\partial_{\tilde{x}\tilde{x}}\tilde{\psi}(\tilde{x},\tilde{y},\tilde{z},\tilde{t}) = x_{s}^{-\frac{7}{2}}\partial_{xx}\psi\left(\frac{\tilde{x}}{x_{s}},\frac{\tilde{y}}{x_{s}},\frac{\tilde{z}}{x_{s}},\frac{\tilde{t}}{t_{s}}\right) = x_{s}^{-\frac{7}{2}}\partial_{xx}\psi(x,y,z,t)
$$

$$
\partial_{\tilde{t}}\tilde{\psi}(\tilde{x},\tilde{y},\tilde{z},\tilde{t}) = x_{s}^{-\frac{3}{2}}t_{s}^{-1}\partial_{t}\psi(x,y,z,t)
$$

$$
\tilde{\Delta}\tilde{\psi}(\tilde{x},\tilde{y},\tilde{z},\tilde{t}) = x_{s}^{-\frac{7}{2}}\Delta\psi(x,y,z,t)
$$

$$
\left(\tilde{\vec{A}}.\tilde{\nabla}\right)\tilde{\psi} = \tilde{y}\partial_{\tilde{x}}\tilde{\psi} - \tilde{x}\partial_{\tilde{y}}\tilde{\psi} = (x_{s}y)x_{s}^{-\frac{5}{2}}\partial_{x}\psi - (x_{s}x)x_{s}^{-\frac{5}{2}}\partial_{y}\psi = x_{s}^{-\frac{3}{2}}\left(\vec{A}.\nabla\right)\psi
$$

On cherche à écrire l'équation de Gross-Pitaevskii physique

$$
i\hbar \partial_{\tilde{t}} \tilde{\psi} = -\frac{\hbar^2}{2m} \tilde{\Delta} \psi + V \tilde{\psi} + gN |\tilde{\psi}|^2 \tilde{\psi} - i\hbar \Omega \left( \tilde{\vec{A}} . \tilde{\nabla} \right) \tilde{\psi}
$$

sous la forme adimensionnée suivante :

$$
iC_t\partial_t\psi=-\Delta\psi+C_{trap}\psi+C_N|\psi|^2\psi-iC_\Omega\left(\vec{A}.\nabla\right)\psi
$$

Un calcul donne

$$
C_t = \frac{2mx_s^2}{\hbar t_s}
$$
  
\n
$$
C_{trap} = \frac{2mx_s^2}{\hbar^2}V
$$
  
\n
$$
C_N = \frac{2mNg}{\hbar^2 x_s}
$$
  
\n
$$
C_{\Omega} = \frac{2m\Omega x_s^2}{\hbar}
$$

### 3.2.1 Choix des grandeurs charactéristiques

Il existe différentes manières de choisir les grandeurs charactéristiques. En principe le choix est libre, mais il est néanmoins convenable de les choisir par rapport à une grandeur charactéristique physique du problème. Bien sûr le choix va déterminer le domaine des variables adimensionnées.

Pour la longueur, la grandeur  $d = \sqrt{\frac{\hbar}{m a}}$ *mω*⊥ représente la longueur charactéristique d'un oscillateur harmonique quantique. Un temps charactéristique est donné par 1  $\frac{1}{\omega_⊥}$ , la période de l'oscillateur harmonique. Pour un ε > 0 on pose  $x_s := \frac{d}{\sqrt{2\pi}}$ *ε* et on fixe  $t_s = \frac{1}{\omega_{\perp}}$ . On obtient alors après un calcul

$$
C_t = \frac{2}{\varepsilon}
$$
  
\n
$$
C_{trap} = \frac{2}{\hbar\omega\varepsilon}V
$$
  
\n
$$
C_N = \frac{2mNg}{\hbar^2 d}\sqrt{\varepsilon}
$$
  
\n
$$
C_\Omega = \frac{2\Omega}{\varepsilon\omega}
$$

Le *ε* est maintenant à choisir d'une manière qui convient. Il n'y a pas une seule façon de le faire.

Dans la littérature il y a plusieurs types de scaling qui correspondent chacun à un choix spécifique du *ε*.

Fetter et al. utilisent  $\varepsilon = 1$ . Ceci est le scaling standard. On obtient alors que  $C_t = 2$ et  $C_{\Omega} = 2 \frac{\Omega}{\omega}$  $\frac{\Omega}{\omega_{\perp}}$ .

Kasamatsu et al. utilisent  $\varepsilon = 2$ . Ils obtiennent  $C_t = 1$  et  $C_{\Omega} = \frac{\Omega}{\omega_{\perp}}$ .

Aftalion et Rivière choisissent *ε* en fonction de *C<sub>N</sub>*, tel que  $\frac{1}{ε^2} = C_N$ . On obtient

$$
\varepsilon^{2} = \frac{1}{C_{N}} = \frac{\hbar^{2}d}{2mNg\sqrt{\varepsilon}}
$$

$$
\varepsilon = \left(\frac{\hbar^{2}d}{2mNg}\right)^{\frac{2}{5}}
$$

C'est le scaling d'Aftalion et Rivière que l'on va utiliser principalement dans ce travail. On a naturellement  $C_t = \frac{2}{\varepsilon}$ ,  $C_{\Omega} = \frac{2\Omega}{\varepsilon \omega_{\perp}}$  et  $C_N = \frac{1}{\varepsilon^2}$ .

## 3.3 Le potentiel de piègeage

Un potentiel harmonique est normalement crée à l'aide d'un champ magnétique inhomogène. Pour créer un potentiel quartique on superpose de la lumière laser

désaccordée ce qui fournit un potentiel sous forme de Gaussienne. Pour des écarts très petits de l'équilibre on peut écrire son développement de Taylor. On voit apparaître un autre terme quadratique qui se rajoute au potentiel harmonique et un terme d'ordre 4. Pour bien tenir compte des possibilités experimentatales de construire le potentiel on va l'écrire pour un condensat en 3 dimensions (avec  $\vec{\Omega} \parallel e_z$ ) à l'aide de certains paramètres accessibles. Dans un deuxième temps on va adimensionner les grandeurs pour les mettre dans le cadre établi. On a alors

$$
V = \frac{1}{2}m\left(\omega_{\perp}^{2}\tilde{x}^{2} + \omega_{y}\tilde{y}^{2} + \omega_{\parallel}z^{2} + (\gamma\omega_{\perp}^{2})\tilde{r}^{2} + (\lambda\omega_{\perp}^{2})\frac{\tilde{r}^{4}}{d^{2}}\right) + U_{0} \exp\left(-\frac{\tilde{r}^{2}}{\tilde{w}^{2}}\right)
$$
  
\n
$$
= \frac{1}{2}m\omega_{\perp}^{2}\left(\tilde{x}^{2} + \frac{\omega_{y}}{\omega_{\perp}}\tilde{y}^{2} + \frac{\omega_{\parallel}}{\omega_{\perp}}\tilde{z}^{2} + \gamma\tilde{r}^{2} + \frac{\lambda}{d^{2}}\tilde{r}^{4}\right) + U_{0} \exp\left(-\frac{\tilde{r}^{2}}{\tilde{w}^{2}}\right)
$$
  
\n
$$
= \frac{1}{2}m\omega_{\perp}^{2}\tilde{x}_{s}^{2}\left((1+\gamma)\tilde{x}^{2} + \left(\frac{\omega_{y}}{\omega_{\perp}}\right)^{2} + \gamma\right)y^{2} + \left(\frac{\omega_{\parallel}}{\omega_{\perp}}\right)^{2}z^{2} + \frac{\lambda}{\epsilon}r^{4}\right) + U_{0} \exp\left(-\frac{\tilde{x}_{s}^{2}r^{2}}{\tilde{x}_{s}^{2}w^{2}}\right)
$$
  
\n
$$
= \frac{1}{2}m\omega_{\perp}^{2}\tilde{x}_{s}^{2}\left(a_{x}\tilde{x}^{2} + a_{y}\tilde{y}^{2} + a_{z}\tilde{z}^{2} + a_{4}r^{4} + a_{e}\exp\left(-\frac{r^{2}}{\tilde{w}^{2}}\right)\right)
$$
  
\n
$$
=:\tilde{V}(x,y,z)
$$

avec

$$
a_x = 1 + \gamma
$$
  
\n
$$
a_y = \alpha^2 = \left(\frac{\omega_y}{\omega_\perp}\right)^2
$$
  
\n
$$
a_z = \frac{1}{\beta^2} = \left(\frac{\omega_\parallel}{\omega_\perp}\right)^2
$$
  
\n
$$
a_4 = \frac{\lambda}{\epsilon}
$$
  
\n
$$
a_e = \frac{2U_0}{m\omega_\perp^2 x_s^2}
$$
  
\n
$$
w = \frac{\tilde{w}}{x_s}
$$

Pour le potentiel adimensionné *Ctrap* on trouve alors

$$
C_{trap}(x,y,z)=\frac{2}{\hbar\omega_{\perp}\varepsilon}V(x,y,z)=\frac{2}{\hbar\omega_{\perp}\varepsilon}\frac{1}{2}m\omega_{\perp}^2x_s^2\bar{V}(x,y,z)=\frac{m\omega_{\perp}}{\hbar\varepsilon}\frac{d^2}{\varepsilon}\bar{V}(x,y,z)=\frac{1}{\varepsilon^2}\bar{V}(x,y,z)
$$

### 3.4 L'approximation de Thomas-Fermi

Pour démarrer une méthode itérative il faut un point de départ qui soit préferablement le plus similaire possible à l'état que l'on cherche. Si on a une interaction assez forte entre particules (*g* grand), alors la contribution de l'impulsion des particules devient négligéable devant celle de l'interaction à une température suffisamment froide. On peut alors écrire

$$
E(\tilde{\psi}) = \int \left( V |\tilde{\psi}|^2 + \frac{g}{2} N |\tilde{\psi}|^4 \right)
$$

En cherchant son minimum en tenant compte de la contrainte de norme à l'aide d'un multiplicateur de Lagrange on obtient

$$
V\tilde{\psi} + gN|\tilde{\psi}|^2 \tilde{\psi} = \mu \tilde{\psi}
$$

En multipliant par *ψ*˜<sup>∗</sup> on obtient

$$
|\tilde{\psi}|^2 (V + gN|\tilde{\psi}|^2 - \mu) = 0
$$

Si on écrit  $\tilde{\rho}_{TF}:=|\psi|^2$ , une condition suffisante pour resoudre cette équation est

$$
\tilde{\rho}_{TF} = \frac{\mu - V}{gN} \quad \text{ si } \frac{\mu - V}{gN} > 0 \text{ et } 0 \text{ sinon}
$$

Pour tenir compte de la contrainte de norme il faut trouver *µ* tel que

$$
1 = \int \tilde{\rho}_{TF} = \int\limits_{\{\frac{\mu - V}{gN} > 0\}} \frac{\mu - V}{gN}
$$

Dépendant du potentiel on peut resoudre cette égalité analytiquement. En coordonnées adimensionnées on obtient

$$
1 = \int_{\{\mu - C_{trap} > 0\}} \frac{\mu - C_{trap}}{C_N} = \frac{1}{\varepsilon^2 C_N} \int_{\{\varepsilon^2 \mu - \bar{V} > 0\}} \varepsilon^2 \mu - \bar{V}
$$

$$
\bar{\mu} = \frac{\bar{\mu} - \varepsilon^2 \mu}{\varepsilon^2 C_N} \int_{\{\bar{\mu} - \bar{V} > 0\}} (\bar{\mu} - \bar{V})
$$

Un exemple simple pour ce calcul est le potentiel harmonique. Si  $\bar{V}=a_xx^2+a_yy^2$ , alors les lignes de la même hauteur sont paramétrées par

$$
x = \frac{1}{\sqrt{a_x}} r \cos \theta
$$
  

$$
y = \frac{1}{\sqrt{a_y}} r \sin \theta
$$

On voit que  $\bar{V}(r,\vartheta)=r^2$  et donc que  $\bar{\mu}-\bar{V}>0$  tant que  $r^2<\bar{\mu}$ . L'équation intégrale devient donc

$$
\varepsilon^2 C_N = \int\limits_{\{r^2 < \bar{\mu}\}} (\bar{\mu} - \bar{V}(x(r, \vartheta), y(r, \vartheta))) |J(r, \vartheta)| dr d\vartheta
$$

On calcule  $|J| = \frac{r}{\sqrt{a_x a_y}}$  et on obtient

$$
\varepsilon^2 C_N = \int\limits_0^{2\pi} d\vartheta \int\limits_0^{\sqrt{\mu}} dr \frac{r^3}{\sqrt{a_x a_y}} = 2\pi \frac{\sqrt{\mu}^4}{4\sqrt{a_x a_y}}
$$

ce qui donne

$$
\bar{\mu} = \sqrt{\frac{2\epsilon^2 C_N \sqrt{a_x a_y}}{\pi}}
$$

Pour un potentiel quartique la démarche est similaire, mais plus compliquée car il faut trouver des zéros d'un polynôme de degré 4 qui définit le potentiel. Ceci nécessite de traiter plusieurs cas différents. On trouve les zéros à l'aide d'une méthode approximative, la méthode de Newton classique par exemple.
# 4 Les méthodes itératives

# 4.1 La méthode de Newton

### 4.1.1 La méthode de Newton en une dimension

La méthode de Newton bien connue en une dimension est une méthode approximative d'ordre 2 pour chercher une racine d'une fonction différentiable non linéaire. On peut la construire graphiquement

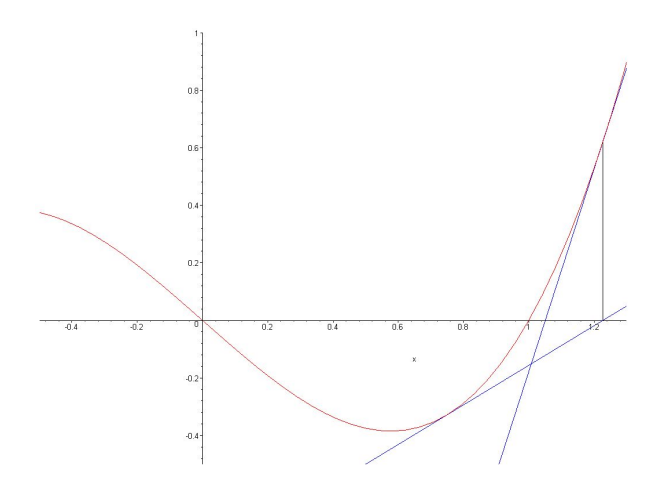

Figure 4.1: Méthode de Newton

En un point *x<sup>n</sup>* donné on cherche le zéro de la tangente en *x<sup>n</sup>* à la fonction. L'équation de la tangente est  $t(x) - t(x_n) = f'(x_n)(x - x_n)$ . L'intersection avec l'axe des x de la tangente est le prochain point d'itération :

$$
x_{n+1} = x_n - \frac{f(x_n)}{f'(x_n)}
$$

#### 4.1.2 La méthode de Newton en général

Il y a une autre manière d'établir la méthode de Newton, cette fois à l'aide d'un dévéloppement de Taylor. Cette manière a le bon goût d'être valable en dimension plus élévée, même dans les espaces de Banach. Si on se donne un espace de Banach *E* et une fonction *f* : *E*  $\rightarrow$  *E* et on cherche la racine  $u \in E$ , on peut suivre le raisonnement suivant : Si on se trouve assez proche de la racine, par exemple au point  $u_n \in E$  et si on pose  $q = u_n - u$ , alors une approximation pour q peut être extrait du développement de Taylor de *f* en *un*. On a

$$
0 = f(u) = f(u_n - q) = f(u_n) - df_{u_n}q + o(||q||)
$$

i.e. au voisinage de *u* on a

$$
q \approx df_{u_n}^{-1} f(u_n)
$$

Le *q* obtenu est une amélioration de la position et on pose donc  $u_{n+1} := u_n - q$  et on refait la même démarche jusqu'à ce qu'on soit satisfait avec le resultat.

#### 4.1.3 La méthode de Newton parallèle pour Gross-Pitaevskii

Nous chercherons la fonction qui minimise l'énergie de Gross-Pitaevskii

$$
E(\psi) = \int \left( |\nabla \psi|^2 + C_{trap} |\psi|^2 + \frac{C_N}{2} |\psi|^4 - i C_\Omega \psi^* \left( \vec{A} . \nabla \right) \psi \right)
$$

La fonction *ψ* étant une fonction à valeurs complexes on va l'interpreter comme fonction à valeurs dans **R**<sup>2</sup> . Ceci est plus simple pour établir la méthode de Newton, car les dérivées fonctionnelles de l'énérgie ne seront pas des différentielles au sens complexe ce qui empêche la construction d'une forme bilinéaire complexe. On va donc partager le problème en parties réelles et imaginaires et chercher leur minima successivement. Si on écrit  $\psi = u + iv$  pour *u* et *v* des fonctions à valeurs réelles, l'expression pour l'énergie prend la forme suivante :

$$
E(u,v) = \int \left( |\nabla u|^2 + |\nabla v|^2 + C_{trap} \left( u^2 + v^2 \right) + \frac{C_N}{2} \left( u^2 + v^2 \right)^2 + 2C_\Omega u \left( \vec{A} . \nabla \right) v \right)
$$

où on a déjà exploité la relation

$$
\int u\left(\vec{A}.\nabla\right)v = \int\limits_{\partial} uv - \int v\left(\vec{A}.\nabla\right)u = -\int v\left(\vec{A}.\nabla\right)u
$$

qui sort directement du theorème de Green et des conditions aux bords ( $v \in H^1_0$ , i.e. v=0 sur *∂*).

On voudrait minimiser *E*(*u*, *v*), mais en tenant compte de la contrainte de norme. Cette dernière s′écrit  $K(u,v) = -1 + \int (u^2+v^2) = -1 + \int |\psi|^2.$  On introduit donc un multiplicateur de Lagrange liant les dérivées partielles fonctionnelles de *E* à celles de *K* linéairement :

$$
\frac{\partial E}{\partial u}\chi = \mu \frac{\partial K}{\partial u}\chi \text{ pour toute } \chi
$$
  

$$
\frac{\partial E}{\partial v}\chi = \mu \frac{\partial K}{\partial v}\chi \text{ pour toute } \chi
$$

En explicitant ces conditions, on trouve

$$
\int \left(2\nabla u \nabla \chi + 2C_{trap}u\chi + 2C_N|\psi|^2 u\chi + 2C_\Omega \chi\left(\vec{A}.\nabla\right)v\right) - \mu \int 2u\chi =: 2F(u,v,\chi) = 0
$$

et

$$
\int \left(2\nabla v\nabla \chi + 2C_{trap}v\chi + 2C_N|\psi|^2v\chi - 2C_\Omega\chi\left(\vec{A}.\nabla\right)u\right) - \mu \int 2v\chi =: 2G(u,v,\chi) = 0
$$

On va appliquer la méthode de Newton pour les espaces de Banach pour chercher la racine en *u* de *F* et la racine en *v* de *G*. Pour cela il faut dériver ces fonctions par rapport aux variables mentionnées. On trouve

$$
\frac{\partial F}{\partial u}q = \int \left(\nabla q \nabla \chi + (C_{trap} - \mu) q \chi + C_N \left(|\psi|^2 + 2u\right) q \chi\right)
$$

$$
\frac{\partial G}{\partial v}q = \int \left(\nabla q \nabla \chi + (C_{trap} - \mu) q \chi + C_N \left(|\psi|^2 + 2v\right) q \chi\right)
$$

On obtient directement les formulations variationnelles du problème en explicitant

$$
\frac{\partial F}{\partial u}(u, v, \chi)q = F(u, v, \chi)
$$
  

$$
\frac{\partial G}{\partial v}(u, v, \chi)r = F(u, v, \chi)
$$

Cela donne

$$
\int \left( \nabla q \nabla \chi + (C_{trap} - \mu) q \chi + C_N \left( |\psi|^2 + 2u \right) q \chi \right)
$$

$$
-\int \left(\nabla u \nabla \chi + (C_{trap} - \mu)u\chi + C_N|\psi|^2 u\chi + C_\Omega \chi \left(\vec{A}.\nabla\right)v\right) = 0
$$

$$
\int \left(\nabla r \nabla \chi + (C_{trap} - \mu)r\chi + C_N\left(|\psi|^2 + 2v\right)r\chi\right)
$$

$$
-\int \left(\nabla v \nabla \chi + (C_{trap} - \mu)v\chi + C_N|\psi|^2 v\chi - C_\Omega \chi \left(\vec{A}.\nabla\right)u\right) = 0
$$

La méthode choisie consiste maintenant à faire avancer en parallèle les recherches de racines de *F* et de *G* pour enfin arriver à un couple (*un*, *vn*) qui est proche d'être une racine pour les deux.

A l'étape *n* on fait

- 1. Resoudre  $\frac{\partial F}{\partial u}(u_n, v_n, \chi)q = F(u_n, v_n, \chi)$
- 2. Resoudre  $\frac{\partial G}{\partial v}(u_{n+1}, v_n, \chi) r = F(u_{n+1}, v_n, \chi)$
- 3. Poser  $u_{n+1} := u_n q$
- 4. Poser  $v_{n+1} := v_n r$

Par ailleurs, pour trouver la valeur du multiplicateur de Lagrange on peut évaluer *F*( $u, v, \chi$ ) en  $\chi = u$  et  $G(u, v, \chi)$  en  $\chi = v$ :

$$
F(u,v,u) = \int \left( |\nabla u|^2 + (C_{trap} - \mu)u^2 + C_N|\psi|^2u^2 + C\Omega u \left( \vec{A}.\nabla \right)v \right)
$$

$$
G(u,v,v) = \int \left( |\nabla v|^2 + (C_{trap} - \mu)v^2 + C_N|\psi|^2v^2 - C\Omega v \left( \vec{A}.\nabla \right)u \right)
$$

En sommant ces deux relations, sachant que l'on se trouve dans un minimum d'énergie, donc une racine de *F* et *G*, et en tenant compte de la condition de normalisation, on trouve

$$
\mu = \mu \int \left( u^2 + v^2 \right) = \int \left( |\nabla u|^2 + |\nabla v|^2 + C_{trap} |\psi|^2 + C_N |\psi|^4 + 2C_\Omega u \left( \vec{A} . \nabla \right) v \right)
$$

$$
= E(u, v) + \int \frac{C_N}{2} |\psi|^4
$$

et

# 4.2 Temps imaginaire avec Crank-Nicolson et Runge Kutta

§

### 4.2.1 L'équation de Gross-Pitaevskii en temps imaginaire

Étant une équation d'ondes, les équations de Schrödinger, y compris l'équation de Gross-Pitaevskii, sont très susceptibles à de petites fluctuations et écarts : La nature d'équation d'onde est de les propager au lieu de les attenuer. C'ést en fait une proprieté des équations différentielles dites hyperboliques.

Il y a d'autres types d'équations, notamment les équations dites elliptiques et celles dites paraboliques. La distinction sort du signe d'une déterminant contenant les coefficients. En général ce déterminant dépend bien sur de la position comme les coefficients ce qui implique qu'il y a des équations différentielles qui sont de plusieurs types dépendant du point de l'espace.

Un example d'équation (parabolique) qui ne propage pas les écarts de la manière d'une équation d'onde est l'équation de la chaleur

$$
\partial_t T(\vec{r},t) = D\Delta T(\vec{r},t)
$$

Une transformée de Fourier montre que pour toute condition initiale  $T(\vec{r}, 0) = T_0(\vec{r})$ , la solution évolue vers un équilibre pour *t* → ∞, donc vers un état tel que  $\partial_t T \to 0$ .

On va maintenant introduire dans l'équation de Schrödinger la variable *τ* = *it* que l'on appelle temps imaginaire. Pour remplacer l'opérateur de dérivation on écrit

$$
\frac{\partial}{\partial t} = \frac{d\tau}{dt}\frac{\partial}{\partial \tau} = i\frac{\partial}{\partial \tau}.
$$

En remplaçant on obtient pour l'équation de Gross-Pitaevskii

$$
-\Delta \psi + C_{trap}\psi + C_N|\psi|^2\psi - iC_{\Omega}\left(\vec{A}.\nabla\right)\psi = iC_t\partial_t\psi = iC_t i\partial_{\tau}\psi = -C_t\partial_{\tau}\psi
$$

et puis

$$
C_t \partial_\tau \psi = \Delta \psi - C_{trap} \psi - C_N |\psi|^2 \psi + i C_\Omega (\vec{A}.\nabla) \psi
$$

Cette équation est "'de type chaleur"' car le laplacien a le même signe que la dérivée par rapport au temps imaginaire. On peut donc espérer que cette équation évolue vers un équilibre. Etudions cet équilibre : On aurait donc

$$
C_t \partial_\tau \psi \stackrel{\tau \to \infty}{\longrightarrow} 0
$$

ce qui implique à la limite quand *τ* → ∞

$$
0 = \Delta \psi - C_{trap}\psi - C_N|\psi|^2 \psi + iC_\Omega \left( \vec{A}.\nabla \right) \psi
$$

Mais la solution de cette équation est exactement un état d'équilibre de la "'vraie"' équation de Schrödinger ! C'est-à-dire que l'évolution temporelle de cet état ne serait que la multiplication avec une exponentielle imaginaire tournante. On voit alors qu'en faisant évoluer l'équation de Schrödinger en temps imaginaire on trouvera un état d'équilibre de l'équation de Schrödinger réelle.

Pour augmenter la stabilité numérique on peut re-introduire un multiplicateur de Lagrange qui tient compte de la contrainte de norme.

$$
C_t \partial_\tau \psi = \Delta \psi - C_{trap} \psi - C_N |\psi|^2 \psi + i C_\Omega (\vec{A} . \nabla) \psi + \mu \psi
$$

D'un autre coté, on peut partir de l'équation stationnaire de Schrödinger avec multiplicateur de Lagrange

$$
-\Delta \psi + C_{trap}\psi + C_N|\psi|^2\psi - iC_\Omega\left(\vec{A}.\nabla\right)\psi - \mu\psi = 0
$$

changer son signe

$$
\Delta \psi - C_{trap}\psi - C_N|\psi|^2 \psi + iC_{\Omega}(\vec{A}.\nabla)\psi + \mu \psi = 0
$$

et poser une dérivée de temps de l'autre coté, dont ont sait maintenant qu'elle va entraîner une évolution vers l'équilibre cherché :

$$
\partial_{\tau}\psi = \Delta\psi - C_{trap}\psi - C_N|\psi|^2\psi + iC_{\Omega}\left(\vec{A}.\nabla\right)\psi + \mu\psi
$$

### 4.2.2 La méthode de Crank-Nicolson

La méthode de Crank-Nicolson est une méthode numérique pour faire évoluer une équation différentielle linéaire dans le temps. C'est une méthode semi-implicite dans le sens où il faut resoudre un système d'équations pour trouver le pas d'avancement au lieu de pouvoir le calculer directement. Si on a une équation

$$
\partial_t u = \mathcal{L}(u)
$$

où ℒ(*u*) est une fonction linéaire de *u*, la méthode s'écrit

$$
\frac{u_{n+1}-u_n}{\delta t}=\frac{\mathcal{L}(u_{n+1})+\mathcal{L}(u_n)}{2}
$$

ou encore

$$
u_{n+1} = u_n + \delta t \frac{\mathcal{L}(u_{n+1}) + \mathcal{L}(u_n)}{2}
$$

ce qui est un système linéaire d'équations, car  $\mathcal L$  est linéaire. C'est pour cela que l'on choisit  $\mathcal L$  linéaire : Sinon il faudrait approximer la partie droite de l'équation.

En fait, la méthode de Crank-Nicolson est la moyenne arithmétique de la méthode d'Euler et la méthode d'Euler rétrograde. La méthode d'Euler est la méthode de resoudre une équation différentielle la plus simple que l'on puisse imaginer. Pour une équation différentielle donnée

$$
y'(t) = f(t, y(t))
$$

on écrit pour  $t_{i+1} = t_i + \delta t$ 

$$
y_{j+1} = y(t_{j+1}) = y(t_j + \delta t) = y_j + \delta t y'(t_j) + o(\delta t) = y_j + \delta t f(t_j, y_j) + o(\delta t)
$$

Cette méthode n'est pas très stable. La méthode d'Euler rétrograde est plus stable, car elle est implicite. On la trouve de la manière suivante

$$
y_j = y(t_{j+1} - \delta t) = y_{j+1} - \delta t y'(t_{j+1}, y_{j+1}) + o(\delta t) = y_{j+1} - \delta t f(t_{j+1}, y_{j+1}) + o(\delta t)
$$

L'équation  $y_j = y_{j+1} - \delta t f(t_{j+1}, y_{j+1})$  est implicite en  $y_{j+1}$ . Si  $f$  est linéaire en la deuxième variable on peut resoudre le système exactement. Sinon il faut prendre recours à des méthodes d'approximation.

Dans notre cas on traite l'évolution d'un opérateur linéaire ℒ. La méthode de Crank-Nicolson qui est évidemment la moyenne arithmétique des deux méthodes d'Euler peut donc être traitée avec des méthodes linéaires pour déterminer le pas d'avancement.

#### 4.2.3 Les méthodes de Runge-Kutta

Soit  $\mathcal{N}(u)$  une fonction non-linéaire en *u*. On va s'intéresser à faire évoluer l'équation différentielle

$$
\partial_t u = \mathcal{N}(u).
$$

D'abord une idée générale de comment procéder pour resoudre ce type d'équation numériquement. [3]

#### Établir une méthode

Étant donné une équation différentielle  $y'(t) = f(t,y(t))$  et une discrétisation du temps  $t_0$ ,  $t_1$ , ...,  $t_j$ ,  $t_{j+1}$ , ... on peut reécrire l'équation sous forme intégrale :

$$
y(t_{j+1}) - y(t_j) = \int_{t_j}^{t_{j+1}} y'(t)dt = \int_{t_j}^{t_{j+1}} f(t, y(t))dt
$$

Ceci nous permet d'utiliser des formules de quadrature pour évaluer l'intégrale. Pour une équation plus simple  $y'(t) = g(t)$  on aurait par exemple

$$
y(t_{j+1}) - y(t_j) = \int_{t_j}^{t_{j+1}} y'(t)dt = \int_{t_j}^{t_{j+1}} g(t)dt = \sum_{k=1}^m \gamma_k g(s_k)
$$

où les  $s_k$  sont des points bien choisis entre  $t_j$  et  $t_{j+1}$  et les  $\gamma_k$  sont des poids. Le choix de ces grandeur est normalement fait d'une manière à fournir une méthode exacte sur des polynômes de plus haut degré possible.

Revenant à notre équation différentielle on voit que  $g(t)$  correspond à  $f(t, y(t))$  dans notre cas. Il n'est donc pas possible de fournir les valeurs évaluées en les *s<sup>k</sup>* exactement sans déjà connaître la solution du problème. Comme il s'agit d'un problème non-linéaire on ne peut pas espérer de trouver la solution à partir d'un système linéaire comme c'était le cas avec la méthode de Crank-Nicolson.

C'est ici que l'on va introduire des approximations et établir les méthodes de Runge-Kutta. [8]

#### Runge-Kutta

On pose  $h_j := t_{j+1} - t_j$ , mais on va supposer  $h_j = h \ \forall j$  pour raisons de simplicité d'écriture. On va approximer l'intégrale avec

$$
y_{j+1} - y_j = h \sum_{l=1}^m \gamma_l k_l
$$

Les *k<sup>i</sup>* sont des pas intermédiaires d'avancement, déterminés de la manière suivante

$$
k_i = f(t_j + \alpha_i h, y_j + h \sum_{l=1}^{m} \beta_{i,l} k_l), \quad i = 1, ..., m
$$

Les *α<sup>i</sup>* déterminent une position dans l'intervalle [*t<sup>j</sup>* , *tj*+<sup>1</sup> ]. Dans la deuxième variable on fait une approximation de la valeur de *y* en  $t_j + \alpha_j h$  en faisant appèlle à tous les *ki* . Si on veut que la méthode soit explicite, on peut bien sûr n'utiliser que les *k<sup>i</sup>* déjà établis, donc ceux d'indice plus petit.

On fait un resumé des coefficients impliqués à l'aide d'un tableau dit de Butcher :

$$
\begin{array}{c}\n\alpha_1 \\
\alpha_2 \\
\beta_{2,1} \\
\vdots \\
\alpha_m \\
\beta_{m,1} \\
\vdots \\
\alpha_1 \\
\beta_{m,1} \\
\vdots \\
\alpha_1 \\
\vdots \\
\alpha_m\n\end{array}
$$

Table 4.1: Tableau de Butcher

Une méthode de Runge-Kutta explicite à l'allure suivante

$$
\begin{array}{c}\n\alpha_1 \\
\alpha_2 \\
\alpha_3 \\
\beta_{3,1} \\
\vdots \\
\alpha_m \\
\beta_{m,1} \\
\vdots \\
\alpha_m\n\end{array}\n\qquad\n\begin{array}{c}\n\beta_{2,1} \\
\beta_{3,1} \\
\vdots \\
\beta_{m,m-1} \\
\gamma_1 \\
\vdots \\
\gamma_{m-1} \\
\gamma_m\n\end{array}
$$

Table 4.2: Tableau de Butcher, Méthode explicite

#### Déterminer les coefficients

On va donner la démarche pour trouver les coefficients à l'aide d'un example simple - une méthode de Runge-Kutta explicite avec deux pas. Cela se généralise très facilement, mais il devient très lourd de l'écrire. On s'intéresse d'abord aux dérivées de *y* :

$$
y_j := y(t_j)
$$
  
\n
$$
y'(t_j) = f(t_j, y_j) =: f_j
$$
  
\n
$$
y''(t_j) = \frac{d}{dt}|_{t=t_j}f(t, y(t)) = \partial_x f(t_j, y_j) + \partial_y f(t_j, y_j) y'(t_j)
$$
  
\n
$$
= \partial_x f(t_j, y_j) + f_j \partial_y f(t_j, y_j) =: f_{x_j} + f_j f_{y_j}
$$

On écrit d'abord le développement de Taylor de *yj*+<sup>1</sup> autour de *y<sup>j</sup>* .

$$
y_{j+1} = y(t_{j+1}) = y(t_j + h) = y_j + hy'(t_j) + \frac{h^2}{2}y''(t_j) + o(h^2)
$$

$$
= y_j + hf_j + \frac{h^2}{2}(f_{xj} + f_jf_{yj}) + o(h^2)
$$

Comme la méthode est explicite on a

$$
k_1 = f(t_j + \alpha_1 h, y_j)
$$
  
\n
$$
k_2 = f(t_j + \alpha_2 h, y_j + h\beta_{2,1}k_1)
$$

Or, la valeur *y<sup>j</sup>* correspond à *t<sup>j</sup>* , donc il est prudent de poser *α*<sup>1</sup> := 0 pour obtenir  $k_1 = f_j$ . Maintenant on développe  $k_2$  autour de  $f_j$ :

$$
k_2 = f_j + \alpha_2 h f_{xj} + h \beta_{2,1} k_1 f_{yj} = f_j + \alpha_2 h f_{xj} + h \beta_{2,1} f_j f_{yj}
$$

Runge-Kutta calcule le prochain pas de la manière suivante :

$$
y_{j+1} = y_j + h \sum_{l=1}^{m} \gamma_l k_l = y_j + h \gamma_1 k_1 + h \gamma_2 k_2
$$
  
=  $y_j + h \gamma_1 f_j + h \gamma_2 (f_j + \alpha_2 h f_{xj} + h \beta_{2,1} f_j f_{yj})$   
=  $y_j + h(\gamma_1 + \gamma_2) f_j + \frac{h^2}{2} (2 \gamma_2 \alpha_2 f_{xj} + 2 \gamma_2 \beta_{2,1} f_j f_{yj})$ 

En comparant avec le développement de Taylor de *yj*+<sup>1</sup> on obtient

$$
\gamma_1 + \gamma_2 = 1 \n2\gamma_2 \alpha_2 = 2\gamma_2 \beta_{2,1} = 1 \n\alpha_2 = \beta_{2,1} = \frac{1}{2\gamma_2}
$$

On a ainsi trouvé les relations qui doivent être entre les coefficients pour que le système marche. Pourtant, ceci laisse un degré de liberté, le choix de *γ*<sup>1</sup> par exemple. Il existe donc plusieurs méthodes en fonction de  $γ_1$ . Si on choisit  $γ_1 = 0$ , on a  $γ_2 = 1$ et *α*<sub>2</sub> =  $β_{2,1} = \frac{1}{2}$ . En explicitant ceci on trouve ce que l'on appelle la méthode d'Euler améliorée.

### 4.2.4 Crank-Nicolson et Runge-Kutta appliqués au problème

On va établir une méthode mixte de Crank-Nicolson et Runge-Kutta pour l'équation de Gross-Pitaevskii en temps imaginaire. Crank-Nicolson s'occupera d'une partie linéaire et Runge-Kutta d'une partie non-linéaire de l'équation. Pour réaliser ceci on a plusieurs possibilités. On écrit l'équation de la manière suivante

$$
\partial_t \psi = \Delta \psi - C_{trap} \psi - C_N |\psi|^2 \psi + i C_\Omega (\vec{A}.\nabla) \psi + \mu \psi = \mathcal{L}(\psi) + \mathcal{N}(\psi)
$$

On peut avoir

| $\mathcal{L}(\psi)$                                                      | $\mathcal{N}(\bm{\psi})$                                                    |  |  |
|--------------------------------------------------------------------------|-----------------------------------------------------------------------------|--|--|
| Δψ                                                                       | $-C_{trap}\psi - C_N \psi ^2\psi + iC_\Omega(\vec{A}.\nabla)\psi + \mu\psi$ |  |  |
| $\Delta \psi + i C_{\Omega} (\vec{A}.\nabla)$                            | $-C_{trap}\psi - C_N \psi ^2\psi + \mu\psi$                                 |  |  |
| $\Delta \psi + i C_{\Omega} (\vec{A}.\nabla) - C_{trap} \psi$            | $-C_N \psi ^2\psi+\mu\psi$                                                  |  |  |
| $\Delta \psi + i C_{\Omega} (\vec{A}.\nabla) - C_{trap} \psi + \mu \psi$ | $-C_N \psi ^2\psi$                                                          |  |  |

Table 4.3: Parties linéaires et non-linéaires

entre autres possibilités. En mettant des termes (qui doivent bien sûr être linéaires) dans la partie linéaire, on rend la méthode "'de plus en plus implicite"' car Crank-Nicolson est semi-implicite.

On choisit une méthode de Runge-Kutta à trois pas. On va calculer pour *l* = 1, 2, 3

$$
\frac{u_{l+1} - u_l}{\delta t} = a_l \mathcal{N}(u_l) + b_l \mathcal{N}(u_{l-1}) + c_l \frac{\mathcal{L}(u_{l+1}) + \mathcal{L}(u_l)}{2}
$$

Les coefficients seront

|       |                |                | З |
|-------|----------------|----------------|---|
| $a_i$ | $\frac{8}{15}$ | $rac{5}{12}$   | ð |
| $v_i$ | ı              | 16             |   |
|       | $\frac{8}{15}$ | $\frac{2}{15}$ | ۰ |

Table 4.4: Coefficients utilisés

Pour les obtenir, il faut expliciter le développement de Taylor pour une méthode de Runge-Kutta à 3 pas. Puis, si on restreint le système à  $\mathcal{L} = 0$ , et si on exprime  $u_4$  en fonction de *u*<sup>1</sup> on verra la méthode de Runge-Kutta apparaître. On choisit les coefficients tels que  $b_1 = 0$  pour ne pas devoir prendre recours à un "' $u_0$ "' non-existant pour calculer *u*2. Comme surtout le développement de Taylor et la comparaison des coefficients prendrerait plusieurs pages de calcul, on ne va pas l'expliciter ici. Le lecteur intéressé pourra regarder par exemple [8],[3].

#### 4.2.5 La formulation variationnelle

Pour resoudre les équations implicites (en la partie Crank-Nicolson) en éléments finis il faut trouver sa formulation variationnelle. On va poser  $q_l := u_{l+1} - u_l$  et on obtiendra

$$
\frac{q_l}{\delta t} = a_l \mathcal{N}(u_l) + b_l \mathcal{N}(u_{l-1}) + c_l \frac{\mathcal{L}(q_l) + 2\mathcal{L}(u_l)}{2}
$$

$$
\left(\frac{1}{\delta t} - c_l \mathcal{L}\right) q_l = a_l \mathcal{N}(u_l) + b_l \mathcal{N}(u_{l-1}) + c_l \mathcal{L}(u_l)
$$

ou encore

On a ainsi isolé le pas d'avancement à gauche en fonction de termes déjà connus à droite. Pour établir la formulation variationnelle on écrit formellement des signes

d'intégrale

$$
\int \left(\frac{1}{\delta t} - c_l \mathcal{L}\right) q_l \chi = \int \left(a_l \mathcal{N}(u_l) + b_l \mathcal{N}(u_{l-1}) + c_l \mathcal{L}(u_l)\right) \chi
$$

Ceci est la formulation variationnelle si on tient compte du fait qu'il faudra transformer le laplacien en gradient à l'aide de la formule de Green. On va écrire la première méthode explicitement, le reste se fait de manière complètement analogue.

$$
\int \left(\frac{1}{\delta t} - c_l \Delta\right) q_l \chi = \int a_l \left( -C_{trap} u_l - C_N |u_l|^2 u_l + iC_\Omega \left(\vec{A}.\nabla\right) u_l + \mu u_l \right) \chi
$$

$$
+ \int b_l \left( -C_{trap} u_{l-1} - C_N |u_{l-1}|^2 u_{l-1} + iC_\Omega \left(\vec{A}.\nabla\right) u_{l-1} + \mu u_{l-1} \right) \chi
$$

$$
+ \int c_l \chi \Delta u_l
$$

En utilisant le théorème de Green, cela devient

$$
\int \frac{1}{\delta t} q_l \chi + c_l \nabla q_l \nabla \chi = \int a_l \left( -C_{trap} u_l - C_N |u_l|^2 u_l + i C_\Omega \left( \vec{A} . \nabla \right) u_l + \mu u_l \right) \chi
$$

$$
+ \int b_l \left( -C_{trap} u_{l-1} - C_N |u_{l-1}|^2 u_{l-1} + i C_\Omega \left( \vec{A} . \nabla \right) u_{l-1} + \mu u_{l-1} \right) \chi
$$

$$
-\int c_l\nabla u_l\nabla \chi
$$

L'algorithme pour mettre en oeuvre cette méthode utilise la nomenclature *u* et *uold* pour *u<sup>l</sup>* et *ul*−<sup>1</sup> . En commençant avec *l* = 1 (on se rappelle qu'alors *b<sup>l</sup>* = *b*<sup>1</sup> = 0) et un *u* donné

- 1. Calculer *µ*
- 2. Resoudre le système pour *q<sup>l</sup>*
- 3. Effectuer  $u_{old} := u$
- 4. Effectuer  $u := u + q_l$
- 5. Augmenter *l*. Si alors  $l = 4$ , poser  $l = 1$ .
- 6. Refaire

## 4.3 La contrainte de norme

La solution cherché étant une fonction d'onde quantique, il est nécessaire qu'elle soit normée, car son module au carré doit pouvoir être interpreté comme distribution de probabilité/densité de particules. Pour être valable, une solution numérique doit donc se trouver absolument dans un sous-espace de l'espace des fonctions *P*1 élements-finis qui est caractérisé par *K*(ψ) = 0 où *K*(ψ) = −1 + ∫ |ψ|<sup>2</sup>.

La propagation en temps imaginaire est unitaire, c.à.d en théorie elle ne nécessite pas de renormalisation au cours du temps. En pratique, avec une longueur de pas finie et des erreurs numériques, une renormalisation simple à chaque pas devient nécessaire.

#### 4.3.1 Renormalisation simple

La renormalisation simple consiste à diviser par la norme. Tant que l'on ne s'écarte pas trop loin de la bonne norme avec un pas, ceci ne pose pas de problèmes et doit être fait à chaque pas. Mais dès que les pas s'écartent trop de la norme 1, la renormalisation peut mener l'état du système complètement ailleurs et peut provoquer la convergence vers un mauvais resultat ou même une divergence.

### 4.3.2 Le multiplicateur de Lagrange

On avait introduit un multiplicateur de Lagrange pour tenir compte de la contrainte de norme. Il s'agit maintenant de trouver la bonne valeur pour ce dernier. Pour les méthodes qui partagent en parties réelle et imaginaire on a trouvé dans (4.1.3) que

$$
\mu = \mu \int \left( u^2 + v^2 \right) = \int \left( |\nabla u|^2 + |\nabla v|^2 + C_{trap} |\psi|^2 + C_N |\psi|^4 + 2C_\Omega u \left( \vec{A} . \nabla \right) v \right)
$$

$$
= E(u, v) + \int \frac{C_N}{2} |\psi|^4
$$

Pour le cas complexe on trouve le même resultat

$$
\mu(\psi) = E(\psi) + \int \frac{C_N}{2} |\psi|^4
$$

en multipliant l'équation de Gross-Pitaevskii par *ψ* ∗ et en intégrant.

Dans tous les cas, il faut être conscient du fait que le "'vrai"' *µ* ne se calcule qu'à partir de la solution de l'équation de Gross-Pitaevskii, la fonction qui minimise l'énergie. Sinon on n'aurait pas cette relation simple pour calculer *µ*. Il faut donc, le long du calcul, que l'on ne s'écarte pas trop de l'état final pour éviter des divergences éventuelles provoqués par exemple par une explosion de *µ*.

#### 4.3.3 La projection sur un état normé

On cherche ici à changer le pas d'ávancement d'une méthode de manière à ce que la norme reste presque constante. Pour cela on peut chercher à annuler l'intégrale sur le terme en premier ordre du pas de temps. On peut faire ceci en projettant le pas d'avancement dans la direction de la fonction d'onde même. Si *ψ* = *u* + *iv* et *g* = *q* + *ir* est le pas d'avancement avec *δt* le pas de temps, l'avancement s'écrit :

$$
\psi_{n+1}=\psi_n-\delta t g
$$

On pose maintenant *g*<sup>1</sup> := *q* − *Aψ<sup>n</sup>* et on cherche à éliminer l'intégrale du terme en *δt* :

$$
\int |\psi_{n+1}|^2 = \int \left( |\psi_n|^2 + \delta t \underbrace{(\psi_n g_1^* + g_1 \psi_n^*)}_{\int (\dots) = 0} + \delta t^2 |g_1|^2 \right)
$$

car comme cela, en supposant *ψ<sup>n</sup>* normée, on voit que

$$
\int |\psi_{n+1}|^2 = 1 + \delta t^2 \int |g_1|^2
$$

donc de l'ordre 2 en *δt*.

Après un calcul on trouve

$$
A = \frac{\int (\psi_n g^* + g\psi_n)}{2 \int |\psi_n|^2} = \frac{\int (qu + rv)}{\int (u^2 + v^2)}
$$

#### 4.3.4 Exemples d'algorithmes

On va améliorer la méthode de Newton à l'aide des méthodes établies

#### Newton relaxée

Dans le cas de la méthode de Newton le pas caculé est souvent trop grand et mène trop loin de la contrainte de norme. Pour pouvoir éffectuer une renormalisation, il faut que l'on soit assez proche de la norme 1. Une méthode d'assurer ceci est de diminuer le pas de la méthode. On choisit *δt* ∈ (0, 1), par exemple *δt* := 0, 1 et on éffectue

- Resoudre 
$$
\frac{\partial F}{\partial u}(u_n, v_n, \chi)q = F(u_n, v_n, \chi)
$$
 pour q

- Resoudre 
$$
\frac{\partial G}{\partial v}(u_n, v_n, \chi)r = F(u_n, v_n, \chi)
$$
 pour r

$$
- \text{Poser } u_{n+1} := u_n - \delta t q
$$

$$
- \text{Poser } v_{n+1} := v_n - \delta tr
$$

– Renormaliser

#### Newton à relaxation variable

Dans ce cas on va varier *δt* en fonction de l'état. On choisit une borne *epsnorm* := 1*e* − 3 par exemple et on fait

- Resoudre *<sup>∂</sup><sup>F</sup> ∂u* (*un*, *vn*, *χ*)*q* = *F*(*un*, *vn*, *χ*) pour *q*
- Resoudre *<sup>∂</sup><sup>G</sup> ∂v* (*un*, *vn*, *χ*)*r* = *F*(*un*, *vn*, *χ*) pour *r*
- $-$  Poser *u*<sub>*n*+1</sub> := *u*<sub>*n*</sub> − δ*tq*
- Poser *vn*+<sup>1</sup> := *v<sup>n</sup>* − *δtr*
- (\*)Calculer la norme. Si ∣1 − *norme*∣ > *epsnorm*, faire :
- $q := q/2, r := r/2$
- $-u_{n+1} := u_{n+1} + \delta t q$
- $-v_{n+1} := v_{n+1} + \delta t$
- Retourner vers (\*)
- Renormaliser

#### Newton avec projection en premier ordre

Ici on va implémenter la projection à pas de temps fixe.

- Resoudre *<sup>∂</sup><sup>F</sup> ∂u* (*un*, *vn*, *χ*)*q* = *F*(*un*, *vn*, *χ*) pour *q*
- Resoudre *<sup>∂</sup><sup>G</sup> ∂v* (*un*, *vn*, *χ*)*r* = *F*(*un*, *vn*, *χ*) pour *r*
- Calculer A, *q*1, *r*<sup>1</sup>
- $-$  Poser  $u_{n+1} := u_n \delta t q_1$
- $-$  Poser  $v_{n+1} := v_n \delta t r_1$
- (Renormaliser)

#### Newton : projection et pas de temps variable

On combine les deux dernières idées. Pour cela il est utile de se demander si le A change beaucoup quand on divise *q* et *r* par 2 :

$$
A\left(\frac{q}{2},\frac{r}{2}\right) = \frac{\int (\frac{q}{2}u + \frac{r}{2}v)}{\int (u^2 + v^2)} = \frac{A(q,r)}{2}
$$

On voit donc qu'il suffit de diviser par 2 et

$$
q_1\left(\frac{q}{2}, \frac{r}{2}\right) = \frac{q}{2} - A\left(\frac{q}{2}, \frac{r}{2}\right)u = \frac{q_1(q, r)}{2}
$$
  

$$
r_1\left(\frac{q}{2}, \frac{r}{2}\right) = \frac{r}{2} - A\left(\frac{q}{2}, \frac{r}{2}\right)v = \frac{r_1(q, r)}{2}
$$

On peut donc facilement reprendre le vieil algorithme à pas de temps variable :

- Resoudre *<sup>∂</sup><sup>F</sup> ∂u* (*un*, *vn*, *χ*)*q* = *F*(*un*, *vn*, *χ*) pour *q*
- Resoudre *<sup>∂</sup><sup>G</sup> ∂v* (*un*, *vn*, *χ*)*r* = *F*(*un*, *vn*, *χ*) pour *r*
- Calculer A,*q*1,*r*<sup>1</sup>
- $-$  Poser  $u_{n+1} := u_n \delta t q_1$
- $v_n \text{Poser } v_{n+1} := v_n \delta t r_1$
- (\*)Calculer la norme. Si ∣1 − *norme*∣ > *epsnorm*, faire :
- $q_1 := q_1/2, r_1 := r_1/2$
- $-u_{n+1} := u_{n+1} + \delta t q_1$
- $-v_{n+1} := v_{n+1} + \delta t r_1$
- Retourner vers (\*)
- Renormaliser

# 5 Cas test

La solution cherché de l'équation de Gross-Pitaevskii n'est pas analytique. A l'aide des considérations hydrodynamiques et de l'approximation de Thomas-Fermi on a une idée de l'allure de la solution cherchée, mais on n'a aucune manière de savoir si la méthode numérique calcule ce qu'on cherche. Pour vérifier les méthodes numériques établies, on va construire des cas test proches de l'équation de Gross-Pitaevksii dont on connait la solution explicitement. Puis on fera tourner la simulation sur ces cas test pour vérifier que le principe marche.

On construira d'abord un cas test sans la partie rotation, et puis après avec rotation. Si les méthodes marchent bien sur ces cas on peut oser d'attaquer l'équation de Gross-Pitaevskii.

# 5.1 Cas test sans rotation

On va resoudre l'équation

$$
-\Delta \psi + C_{trap}\psi + C_N|\psi|^2 \psi = f
$$

Ceci correspond à minimiser la fonctionnelle d'énergie

$$
E(\psi) = \int \left( |\nabla \psi|^2 + C_{trap} |\psi|^2 + \frac{C_N}{2} |\psi|^4 - (f^* \psi + f \psi^*) \right)
$$

(On vérifie ceci en dérivant.) On va partir d'une solution *ψ* choisie auparavant d'une manière convenable et calculer *f* . Par exemple, on peut se restreindre à des fonctions de symétrie azimuthale qui ont la forme  $\psi(x, y) = \varphi(r) \exp(im\vartheta)$ , où  $\varphi : \mathbb{R}_+ \to \mathbb{R}$ . On sait de plus qu'en coordonnées polaires on peut écrire ∆ = ∆*<sup>r</sup>* + ∆*ϑ*, avec

$$
\Delta_r = \frac{1}{r} \partial_r r \partial_r
$$
  

$$
\Delta_\vartheta = \frac{1}{r^2} \partial_{\vartheta \vartheta}
$$

On applique ceci à l'équation :

$$
f = (\Delta_r + \Delta_\theta) \varphi(r) \exp(im\vartheta) + C_{trap}\varphi(r) \exp(im\vartheta) + C_N\varphi(r)^2 \varphi(r) \exp(im\vartheta)
$$
  
= 
$$
\left(\Delta_r \varphi(r) - \frac{m^2}{r^2} \varphi(r) + C_{trap}\varphi(r) + C_N\varphi(r)^3\right) \exp(im\vartheta) = f_r \exp(im\vartheta)
$$

Pour  $\varphi(r)$  on peut choisir par exemple

$$
\varphi(r) = (R - r)r^2
$$

avec *R* > 0, sur un cercle de rayon *R*. On verifie ainsi la condition au bord *ψ* = 0. On calcule  $\Delta_r \varphi(r) = 4R - 9r$ , et on obtient en total

$$
f_r(r) = (4R - 9r) - m^2(R - r) + C_{trap}(R - r)r^2 + C_N((R - r)r^2)^3
$$

Pour l'énergie on peut trouver une expression analytique, si on choisit *Ctrap* = *const* :

$$
E(\psi) = 2\pi \left[ -\frac{R^6}{10} - m^2 \frac{R^6}{60} - C_{trap} \frac{R^8}{168} - C_N \frac{3R^1 4}{20020} \right]
$$

# 5.2 Cas test avec rotation

Dans cette section on va rajouter la rotation. On obtient une équation très proche à l'équation de Gross-Pitaevskii en rotation.

$$
-\Delta \psi + C_{trap}\psi + C_N|\psi|^2\psi - iC_\Omega\left(\vec{A}.\nabla\right)\psi = f_\Omega
$$

On peut écrire le problème en termes de minimisation d'une fonctionnelle d'énergie en rajoutant au cas sans rotation un moment cinétique :

$$
E_{\Omega}(\psi) = E(\psi, f_{\Omega}) - iC_{\Omega} \int \psi^* (\vec{A}.\nabla) \psi
$$

Pour établir la partie droite *f*<sup>Ω</sup> d'une manière à ce que la solution de ce problème soit encore  $\psi = \varphi(r) \exp(im\vartheta)$  on se sert du resultat du cas sans rotation :

$$
f_{\Omega} = -\Delta \psi + C_{trap}\psi + C_N|\psi|^2 \psi - iC_{\Omega}(\vec{A}.\nabla)\psi = f_r \exp(im\vartheta) - iC_{\Omega}(\vec{A}.\nabla)\psi
$$

En coordonnés polaires,  $x = r \cos \vartheta, y = r \sin \vartheta$ , on obtient pour  $\psi(x, y)$ 

$$
\partial_{\theta}\psi(x,y) = \partial_{\theta}\psi(r\cos\theta, r\sin\theta) = -r\sin\theta\partial_{x}\psi + r\cos\theta\partial_{y}\psi = -y\partial_{x}\psi + x\partial_{y}\psi = -(\vec{A}.\nabla)\psi
$$
  
On en déduit

$$
f_{\Omega} = f_r \exp(im\vartheta) + iC_{\Omega}\partial_{\vartheta}\psi = f_r \exp(im\vartheta) + iC_{\Omega}\varphi(r)\partial_{\vartheta}\exp(im\vartheta)
$$

$$
= (f_r - mC_{\Omega}\varphi(r)) \exp(im\vartheta)
$$

## 5.3 Newton pour les cas test

On applique la méthode de Newton au cas test.

#### 5.3.1 Newton pour le cas test sans rotation

En suivant la même démarche que celle déjà faite pour la méthode de Newton pour l'équation de Gross-Pitaevskii, on va partager le problème en parties réelles et imaginaires et en faisant avancer les itérations en parallèle. L'énergie à minimiser est

$$
E(\psi) = \int \left( |\nabla \psi|^2 + C_{trap} |\psi|^2 + \frac{C_N}{2} |\psi|^4 - (f^* \psi + f \psi^*) \right)
$$

En écrivant  $\psi = u + iv$  on obtient

$$
E(u,v) = \int \left( |\nabla u|^2 + |\nabla v|^2 + C_{trap}(u^2 + v^2) + \frac{C_N}{2}(u^2 + v^2)^2 - 2u \Re(f) - 2v \Im(f) \right)
$$

Les dérivées partielles fonctionnelles valent

$$
2F(u,v,\chi) := \frac{\partial E}{\partial u}\chi = \int \left(2\nabla u\nabla \chi + 2C_{trap}u\chi + 2C_N(u^2 + v^2)u\chi - 2\chi \Re(f)\right)
$$
  

$$
2G(u,v,\chi) := \frac{\partial E}{\partial v}\chi = \int \left(2\nabla v\nabla \chi + 2C_{trap}v\chi + 2C_N(u^2 + v^2)v\chi - 2\chi \Im(f)\right)
$$

Pour chercher les racines en *u* de *F* et en *v* de *G* il faut encore les dérivées partielles respectives

$$
\frac{\partial F}{\partial u}q = \int \left( \nabla q \nabla \chi + C_{trap} q \chi + C_N (|\psi|^2 + 2u^2) q \chi \right)
$$

$$
\frac{\partial G}{\partial v}q = \int \left( \nabla q \nabla \chi + C_{trap} q \chi + C_N (|\psi|^2 + 2v^2) q \chi \right)
$$

Les problèmes variationnelles pour calculer le pas d'avancement  $q = u_n - u_{n+1}$  et  $r = v_n - v_{n+1}$  sont

$$
\frac{\partial F}{\partial u}(u_n, v_n, \chi)q = F(u_n, v_n, \chi)
$$
  

$$
\frac{\partial G}{\partial v}(u_{n+1}, v_n, \chi) r = G(u_{n+1}, v_n, \chi)
$$

ce qui donne explicitement

$$
\int \left( \nabla q \nabla \chi + C_{trap} q \chi + C_N (3u_n^2 + v_n^2) q \chi \right)
$$

$$
- \int \left( \nabla u_n \nabla \chi + C_{trap} u_n \chi + C_N (u_n^2 + v_n^2) u_n \chi - \chi \Re(f) \right) = 0
$$

$$
\int \left( \nabla r \nabla \chi + C_{trap} r \chi + C_N (u_{n+1}^2 + 3v_n^2) r \chi \right)
$$

$$
- \int \left( \nabla v_n \nabla \chi + C_{trap} v_n \chi + C_N (u_{n+1}^2 + v_n^2) v_n \chi - \chi \Im(f) \right) = 0
$$

L'algorithme est alors

- 1. Resoudre  $\frac{\partial F}{\partial u}(u_n, v_n, \chi)q = F(u_n, v_n, \chi)$
- 2. Effectuer  $u_{n+1} := u_n q$
- 3. Resoudre  $\frac{\partial G}{\partial v}(u_{n+1}, v_n, \chi) r = G(u_{n+1}, v_n, \chi)$
- 4. Effectuer  $v_{n+1} := v_n r$

### 5.3.2 Newton pour le cas avec rotation

Pour le cas avec rotation on suit exactement la même démarche. On a

$$
E_{\Omega}(\psi) = E(\psi, f_{\Omega}) - iC_{\Omega} \int \psi^* (\vec{A}.\nabla) \psi
$$

ou encore

$$
E_{\Omega}(u,v) = E(u,v,f_{\Omega}) + 2C_{\Omega} \int u\left(\vec{A}.\nabla\right)v = E(u,v,f_{\Omega}) - 2C_{\Omega} \int v\left(\vec{A}.\nabla\right)u
$$

On se sert des resultats précédents et on trouve

$$
F_{\Omega}(u, v, \chi) = \frac{\partial E_{\Omega}}{\partial u} \chi = F(u, v, \chi) + C_{\Omega} \chi \left( \vec{A} . \nabla \right) v
$$

$$
G_{\Omega}(u, v, \chi) = \frac{\partial E_{\Omega}}{\partial v} \chi = G(u, v, \chi) - C_{\Omega} \chi \left( \vec{A} . \nabla \right) u
$$

et puis

$$
\frac{\partial F_{\Omega}}{\partial u}q = \frac{\partial F_{\Omega}}{\partial u}q
$$

$$
\frac{\partial G_{\Omega}}{\partial v}q = \frac{\partial G_{\Omega}}{\partial v}q
$$

# 5.4 Crank-Nicolson et Runge-Kutta pour les cas test

On va utiliser la méthode décrite auparavant. En introduisant une dérivée par rapport à un temps imaginaire on va faire évoluer le système (qui sera similaire à une équation de la chaleur) vers un équilibre en utilisant la méthode mixte de Crank-Nicolson/Runge-Kutta.

### 5.4.1 Le cas test sans rotation

On a à resoudre l'équation

$$
-\Delta \psi + C_{trap}\psi + C_N|\psi|^2 \psi = f
$$

ou encore

$$
\Delta \psi - C_{trap}\psi - C_N|\psi|^2\psi + f = 0
$$

On introduit la dérivée temporelle qui a le même signe que le laplacien de l'autre coté :

$$
\partial_t \psi = \Delta \psi - C_{trap} \psi - C_N |\psi|^2 \psi + f
$$

Comme pour l'équation de Gross-Pitaevskii on va partager le coté de droite en termes linéaire à traiter avec Crank-Nicolson et non-linéaire à traiter avec Runge-Kutta. On pose

$$
\mathcal{L}(\psi) = \Delta \psi
$$
  

$$
\mathcal{N}(\psi) = -C_{trap}\psi - C_N|\psi|^2 \psi + f
$$

Maintenant on écrit la formulation variationnelle, que l'on va rappeller d'un paragraphe précédent :

$$
\int \left(\frac{1}{\delta t} - c_l \mathcal{L}\right) q_l \chi = \int \left(a_l \mathcal{N}(u_l) + b_l \mathcal{N}(u_{l-1}) + c_l \mathcal{L}(u_l)\right) \chi
$$

Dans notre cas, en faisant appel au théorème de Green, on aboutit sur

$$
\int \frac{1}{\delta t} q_l \chi + c_l \nabla q_l \nabla \chi = \int a_l \left( -C_{trap} u_l - C_N |u_l|^2 u_l + f \right) \chi
$$

$$
+ \int b_l \left( -C_{trap} u_{l-1} - C_N |u_{l-1}|^2 u_{l-1} + f \right) \chi
$$

$$
- \int c_l \nabla u_l \nabla \chi
$$

On va utiliser le même algorithme que celui décrit pour l'équation de Gross-Pitaevskii. Avec  $u := u_l$  et  $u_0ld := u_{l-1}$ :

- 1. Resoudre le système pour *q<sup>l</sup>*
- 2. Effectuer  $u_{old} := u$
- 3. Effectuer  $u := u + q_l$
- 4. Augmenter *l*. Si alors  $l = 4$ , poser  $l = 1$ .
- 5. Refaire

#### 5.4.2 Le cas test avec rotation

Pour le cas test avec rotation il faut rajouter l'opérateur du moment cinétique. L'équation à resoudre est

$$
-\Delta \psi + C_{trap}\psi + C_N|\psi|^2\psi - iC_\Omega\left(\vec{A}.\nabla\right)\psi = f_\Omega
$$

soit

$$
\Delta \psi - C_{trap}\psi - C_N|\psi|^2 \psi + iC_{\Omega}(\vec{A}.\nabla)\psi + f_{\Omega} = 0
$$

En rajoutant la dérivée en temps imaginaire ceci devient

$$
\partial_t \psi = \Delta \psi - C_{trap} \psi - C_N |\psi|^2 \psi + i C_\Omega \left( \vec{A} . \nabla \right) \psi + f_\Omega
$$

On partage en parties linéaire à traiter avec Crank-Nicolson et non-linéaire pour Runge-Kutta :

$$
\mathcal{L}(\psi) = \Delta \psi
$$
  

$$
\mathcal{N}(\psi) = -C_{trap}\psi - C_N|\psi|^2\psi + iC_{\Omega}(\vec{A}.\nabla)\psi + f_{\Omega}
$$

Ceci donne la formulation variationnelle suivante

$$
\int \frac{1}{\delta t} q_l \chi + c_l \nabla q_l \nabla \chi = \int a_l \left( -C_{trap} u_l - C_N |u_l|^2 u_l + iC_\Omega \left( \vec{A} . \nabla \right) u_l + f \right) \chi
$$

$$
+ \int b_l \left( -C_{trap} u_{l-1} - C_N |u_{l-1}|^2 u_{l-1} + iC_\Omega \left( \vec{A} . \nabla \right) u_{l-1} + f \right) \chi
$$

$$
- \int c_l \nabla u_l \nabla \chi
$$

On utilise le même algorithme pour faire avancer le système dans le temps qu'en 5.4.1

# 5.5 Tableau de convergence

On va maintenant étudier la vitesse de convergence des deux méthodes. Pour cela, on va fixer la variable *eps* := 10−<sup>11</sup> et on va dire que convergence est atteinte quand *epsiter* := ∣*E*(*ψn*+1)−*E*(*ψn*)∣ *<sup>E</sup>*(*ψn*+1) <sup>&</sup>lt; *eps*. On va faire cette expérience sur des maillages de plus en plus raffinés, le nombre de triangles étant la grandeur importante, que l'on va varier en fixant le nombre des segments *nbseg* au bord du cercle.

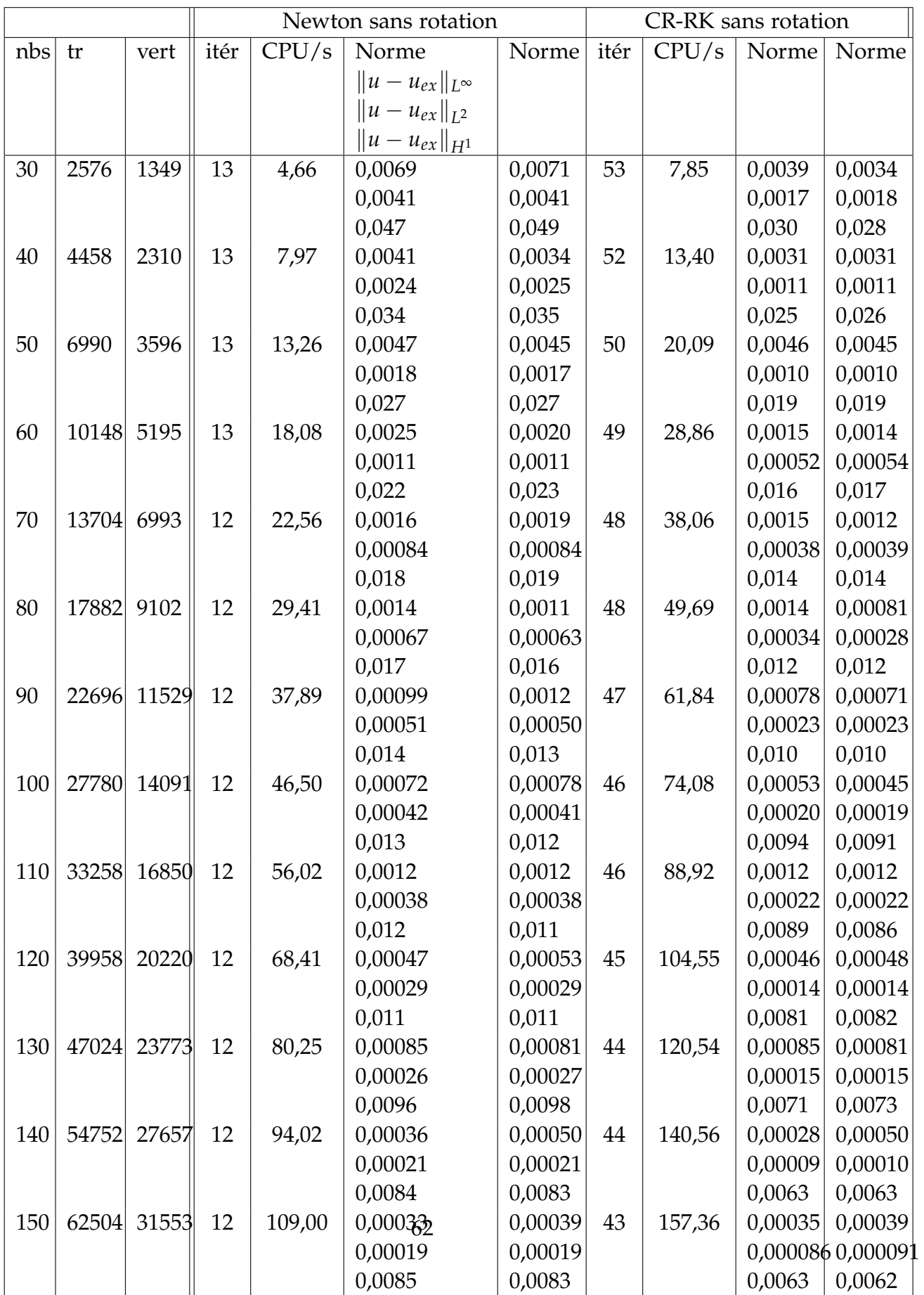

Table 5.1: Tableau de Convergence

|                       |        |        | Newton rot. |        | CRRK rot. |         |  |  |
|-----------------------|--------|--------|-------------|--------|-----------|---------|--|--|
| nbs                   | tr     | vert   | itér        | CPU/s  | itér      | CPU/s   |  |  |
| 30                    | 2576   | 1349   | 17          | 6,97   | 100       | 21,2    |  |  |
| 40                    | 4458   | 2310   | 15          | 10,67  | 97        | 35,33   |  |  |
| 50                    | 6990   | 3596   | 17          | 18,97  | 94        | 54,71   |  |  |
| 60                    | 10148  | 5195   | 15          | 24,32  | 92        | 76,21   |  |  |
| 70                    | 13704  | 6993   | 13          | 28,61  | 90        | 100,73  |  |  |
| 80                    | 17882  | 9102   | 13          | 37,28  | 88        | 128,78  |  |  |
| $\delta t =$<br>0,002 |        |        |             |        |           |         |  |  |
| 90                    | 22696  | 11529  | 14          | 51,53  | 128       | 237,57  |  |  |
| 100                   | 27780  | 14091  | 15          | 68,16  | 126       | 292,89  |  |  |
| 110                   | 33258  | 16850  | 15          | 81,60  | 123       | 335,06  |  |  |
| 120                   | 39958  | 20220  | 14          | 91,81  | 121       | 396,44  |  |  |
| 130                   | 47024  | 23773  | 15          | 116,28 | 116       | 447,85  |  |  |
| $\delta t =$<br>0,001 |        |        |             |        |           |         |  |  |
| 140                   | 54752  | 27657  | 13          | 117,41 | 224       | 1013,86 |  |  |
| 150                   | 62504  | 31553  | 14          | 146,83 | 220       | 1138,14 |  |  |
| 200                   | 109946 | 55374  | 13          | 245,61 | 212       | 1934,88 |  |  |
| 250                   | 174326 | 87664  | 14          | 432,20 |           |         |  |  |
| 300                   | 246934 | 124068 | 14          | 638,39 |           |         |  |  |

Table 5.2: Tableau de Convergence

# 6 Resultats pour un potentiel harmonique

Pour les simulations faites on a choisi l'algorithme de Runge-Kutta et Crank-Nicolson.

On va maintenant étudier ce qui se passe avec un condensat de Bose-Einstein que l'on met en rotation. On commence avec  $\frac{\Omega}{\omega_{\perp}} = 0.1$  et on va en pas de 0.1 jusqu'à  $\Omega$  $\frac{\Omega}{\omega_{\perp}}$  = 0.9. De plus, le resultat obtenu semble être fortement lié aux conditions du départ. On va chaque fois partir d'une approximation de Thomas-Fermi de la fonction d'onde, que l'on va changer légèrement en implantant déjà au début des vortex de rotation. Selon le nombre implanté on verra qu'il y aura une évolution vers des états d'équilibre qui différent parfois l'un de l'autre. Celui d'entre eux avec la plus basse énergie peut être considéré l'état fondamental.

On a choisi un scaling d'Aftalion et Rivière avec *CN* = 900.18, *γ* = 0,*α* = 1,*λ* = 0, c.à.d. un potentiel harmonique et un piègeage perpendiculaire qui a symétrie de rotation (i.e.  $a_x = a_y$ ).

$$
6.0.1~\frac{\Omega}{\omega_{\perp}}=0.1
$$

On trouve pour deux vortex plantés après 1200 itérations

On voit qu'il n'y a plus aucun vortex et en effet, en regardant l'évolution en temps imaginaire on le voit bouger et sortir du bord du condensat : Le condensat ne tourne pas assez vite pour maintenir un vortex. L'énergie du condensat vaut  $E =$ −232, 844

**6.0.2** 
$$
\frac{\Omega}{\omega_{\perp}} = 0.2
$$

A une vitesse plus élévée de 0.2, le condensat n'arrive plus à expulser un des deux vortex plantés, même après 8200 itérations et un epsiter de 5,6 · 10<sup>-8</sup>. En effet, le

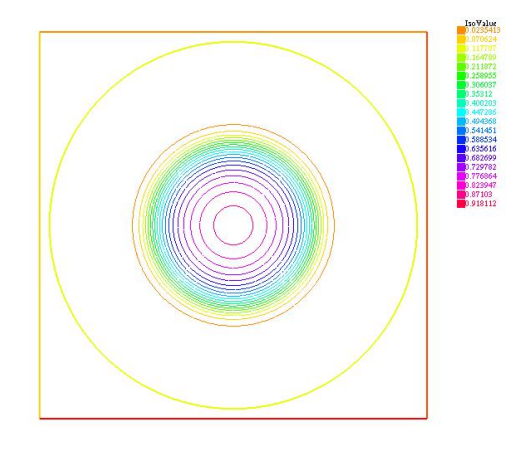

Figure 6.1: Omop=0.1, 1 vortex planté, 1200 itérations

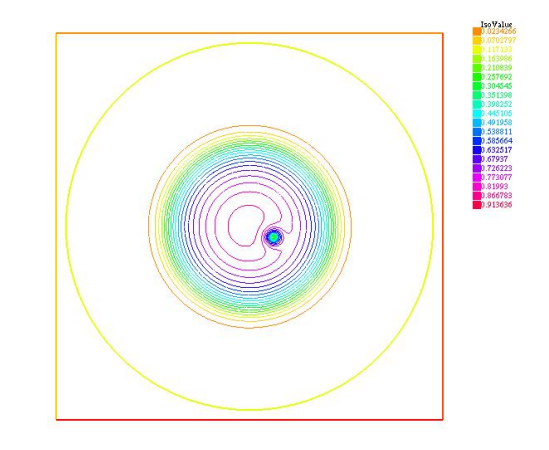

Figure 6.2: <sup>Ω</sup> *ω*⊥ = 0.2, 1 vortex planté, 8200 itérations

vortex visible dans cette image avait été placé quasiment au même endroit. Ceci indique que le condensat tourne juste assez vite pour maintenir un seul vortex.

L'énergie vaut : *E* = −229, 216

**6.0.3** 
$$
\frac{\Omega}{\omega_{\perp}} = 0.3
$$

A la vitesse 0.3 et après l'implantation de 2 vortex on voit que le condensat a été capable d'expulser l'un d'entre eux et faire venir l'autre au milieu.

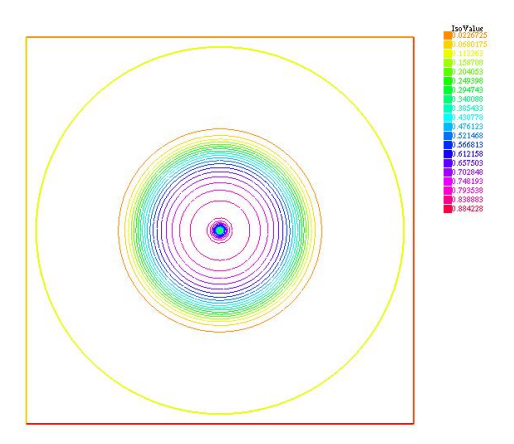

Figure 6.3: <sup>Ω</sup> *ω*⊥ = 0.3, 2 vortex plantés, 5300 itérations, Energie : -235,212

**6.0.4** 
$$
\frac{\Omega}{\omega_{\perp}} = 0.4
$$

A la vitesse 0.4 on voit que le condensat peut accueillir jusqu'à 4 vortex. Si on démarre la simulation avec 5, le condensat en expulsera 2. On voit de même que les états avec 2 et 3 vortex sont stables et présentent donc des minima locaux de l'énergie. En comparant les énergies, on trouve que l'état avec 2 vortex plantés est le minimum d'énergies, son énergie étant légèrement plus basse que celle des configurations avec 3 vortex.

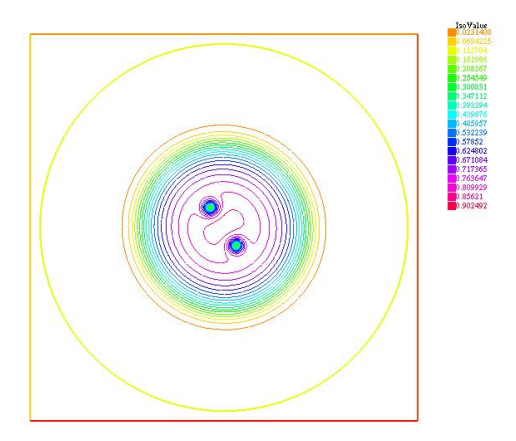

Figure 6.4: <sup>Ω</sup> *ω*⊥ = 0.4, 2 vortex plantés, 3400 itérations, Energie : -242,976

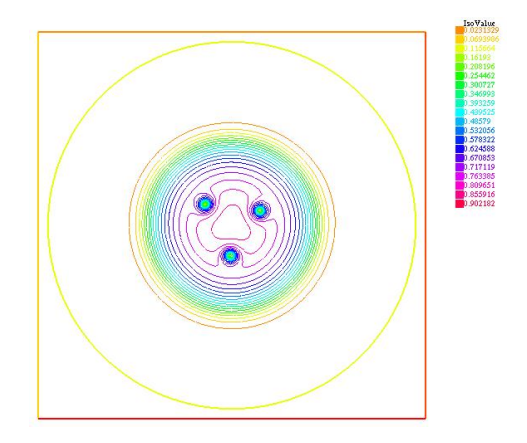

Figure 6.5: <sup>Ω</sup> *ω*⊥ = 0.4, 3 vortex plantés, 1000 itérations, Energie : -242,923

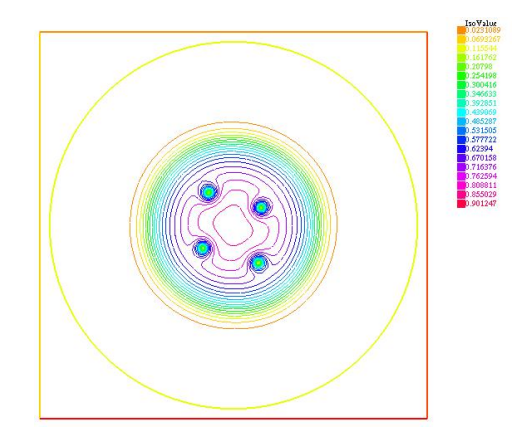

Figure 6.6: <sup>Ω</sup> *ω*⊥ = 0.4, 4 vortex plantés, 1400 itérations, Energie : -241,501

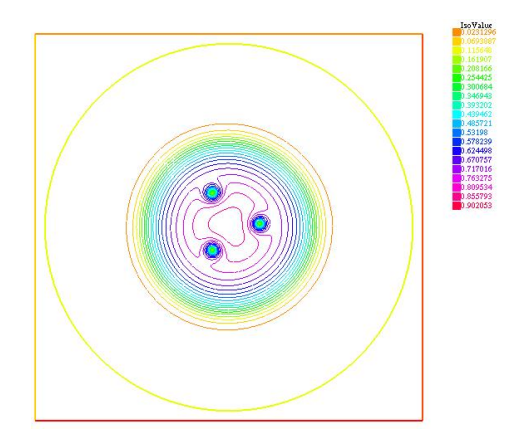

Figure 6.7: <sup>Ω</sup> *ω*⊥ = 0.4, 5 vortex plantés, 2100 itérations, Energie : -242,732

**6.0.5** 
$$
\frac{\Omega}{\omega_{\perp}} = 0.5
$$

La situation est similaire avec une vitesse de rotation de 0.5. L'état final dépend fortement de la configuration initiale de vortex, notamment du nombre de vortex mis dans l'approximation de Thomas-Fermi. On voit que l'état avec 4 vortex plantés est celui de plus basse énergie et on remarque donc déjà qu'avec une vitesse angulaire plus haute le condensat accueille de plus en plus de ces vortex. Ici il accueille au plus 7. De plus, on commence à apercevoir une structure triangulaire qui émerge lorsque le nombre de vortex augmente.

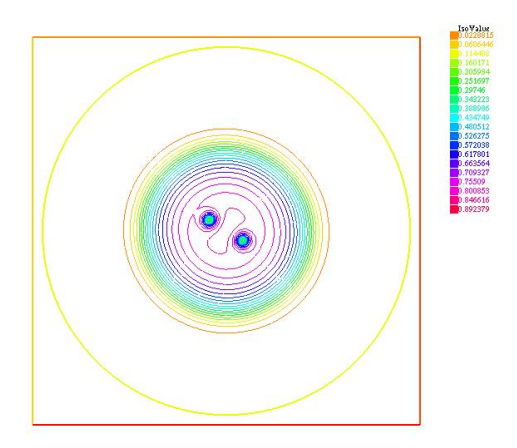

Figure 6.8: <sup>Ω</sup> *ω*⊥ = 0.5, 2 vortex plantés, 1300 itérations, Energie : -253,606

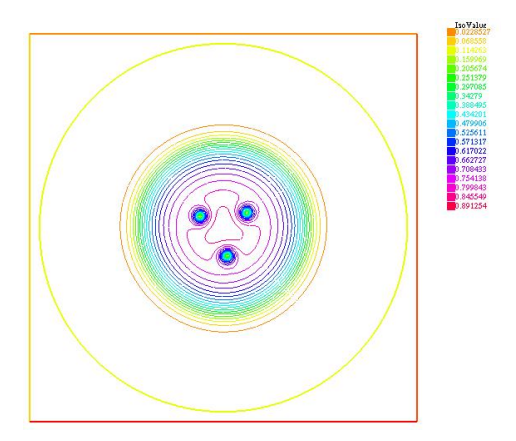

Figure 6.9: <sup>Ω</sup> *ω*⊥ = 0.5, 3 vortex plantés, 600 itérations, Energie : -257,226

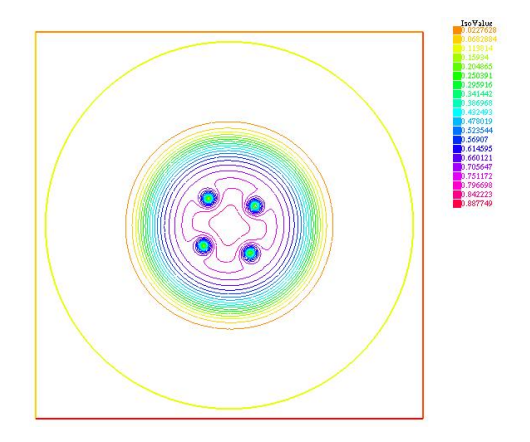

Figure 6.10: <sup>Ω</sup> *ω*⊥ = 0.5, 4 vortex plantés, 3000 itérations, Energie : -258,421

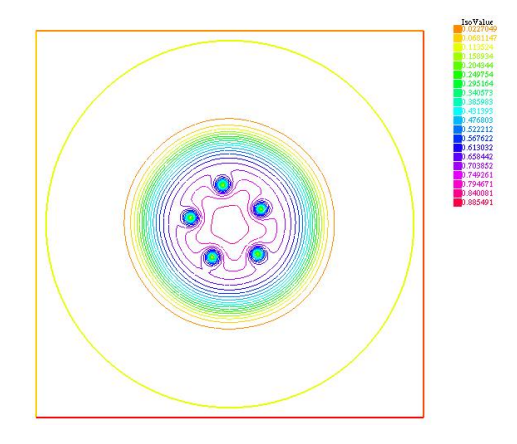

Figure 6.11: <sup>Ω</sup> *ω*⊥ = 0.5, 5 vortex plantés, 4000 itérations, Energie : -257,813

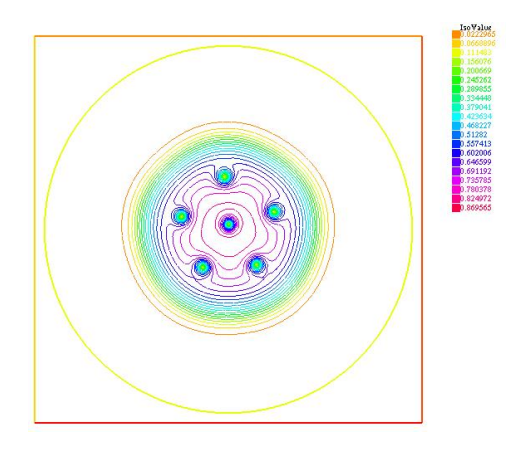

Figure 6.12: <sup>Ω</sup> *ω*⊥ = 0.5, 6 vortex plantés, 5500 itérations, Energie : -256,779

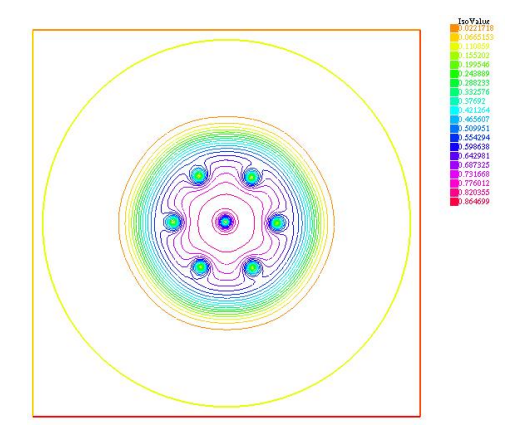

Figure 6.13: <sup>Ω</sup> *ω*⊥ = 0.5, 7 vortex plantés, 3500 itérations, Energie : -255,571

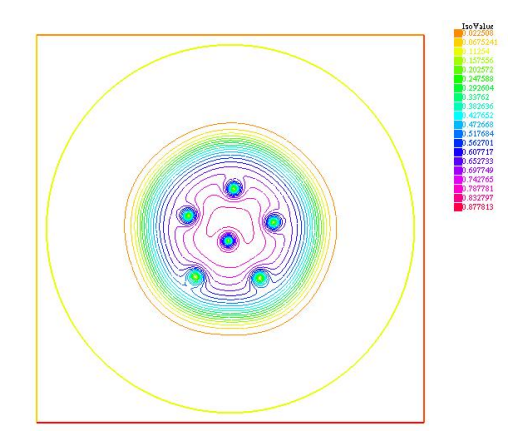

Figure 6.14: <sup>Ω</sup> *ω*⊥ = 0.5, 8 vortex plantés, 2500 itérations, Energie : -256,948

# 6.0.6  $\frac{\Omega}{\omega_{\perp}} = 0.6$

A partir d'une vitesse angulaire de 0.6 on voit apparaître des vortex qui n'avaient pas été placés en avance. Un vortex planté conduit à un état final avec ce dernier et 7 nouveaux vortex qui s'arrangent en forme de cercle autour du premier. Si on plante deux vortex vers le centre, encore 7 apparaîtront pour satisfaire le besoin de circulation. Même dans ce dernier état, qui ne semble pas aussi symétrique que le premier, la structure triangulaire est apparente. On l'appelle lattice d'Abrikosov. L'état avec 4 vortex planté est celui de plus basse énergie. Les 6 vortex se sont arrangés dans la forme d'un triangle de double taille et consiste de triangles plus petits.

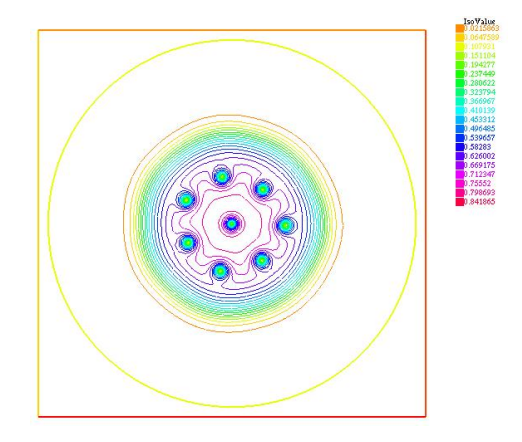

Figure 6.15: <sup>Ω</sup> *ω*⊥ = 0.6, 1 vortex plantés, 2500 itérations, Energie : -279,144

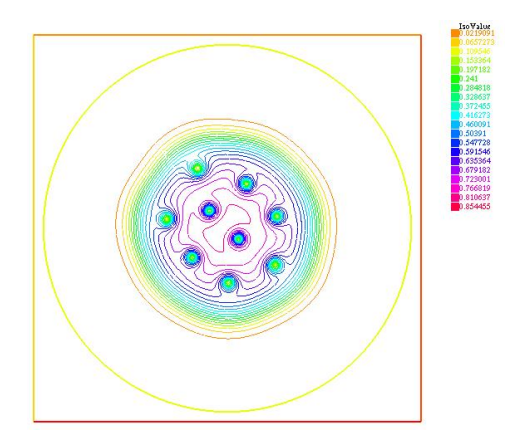

Figure 6.16: <sup>Ω</sup> *ω*⊥ = 0.6, 2 vortex plantés, 2500 itérations, Energie : -278,086
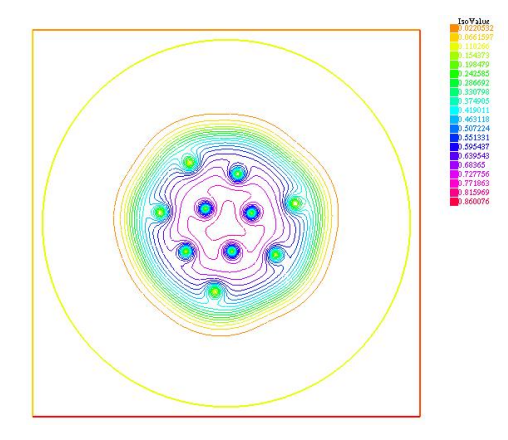

Figure 6.17: <sup>Ω</sup> *ω*⊥ = 0.6, 3 vortex plantés, 1000 itérations, Energie : -277,345

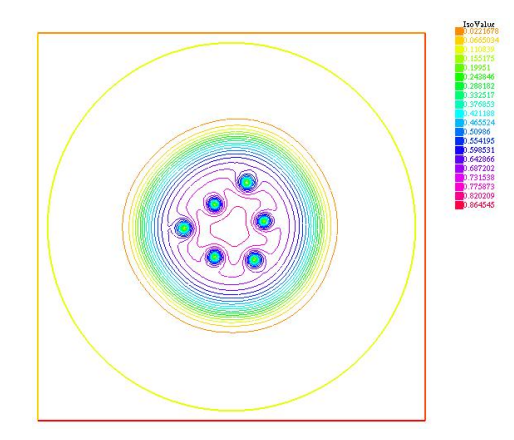

Figure 6.18: <sup>Ω</sup> *ω*⊥ = 0.6, 4 vortex plantés, 4000 itérations, Energie : -279,592

### 6.0.7  $\frac{\Omega}{\omega_{\perp}} = 0.7$

A une vitesse de 0.7, les vortex apparaissent sans que l'on aie besoin d'en planter. On voit les entrer comme perturbations au bord du condensat. Ceci peut même être un resultat d'une perturbation numérique qui est propagée et qui forme un vortex. La formation de vortexes s'arrêtre pourtant quand le condensat est saturé.

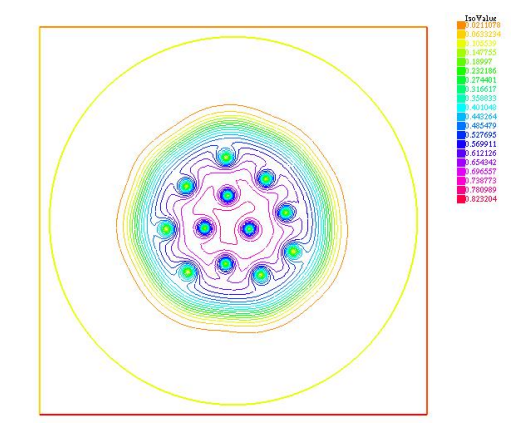

Figure 6.19: <sup>Ω</sup> *ω*⊥ = 0.7, 1 vortex plantés, 3500 itérations, Energie : -307,394

**6.0.8** 
$$
\frac{\Omega}{\omega_{\perp}} = 0.8
$$

A une vitesse angulaire de 0.8 on voit déjà très bien le lattice d'Abrikosov.

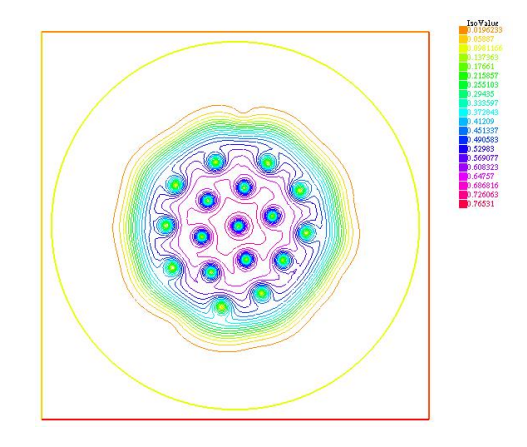

Figure 6.20: <sup>Ω</sup> *ω*⊥ = 0.8, 1 vortex plantés, 1000 itérations, Energie : -343,522

### $6.0.9$   $\frac{\Omega}{\omega_{\perp}} = 0.9$

A une vitesse de 0.9 on voit qu'il y a des vortex partout où il peut en avoir, c.à.d en gardant une certaine distance l'un de l'autre, sans laquelle ils fusionneraient en un vortex, nécessitant la création d'un nouveau. Un état de très grande rotation par rapport au potentiel de piègeage s'appelle le Lowest Landau Level (LLL). On voit que la lattice de Abrikosov est maintenant très régulière.

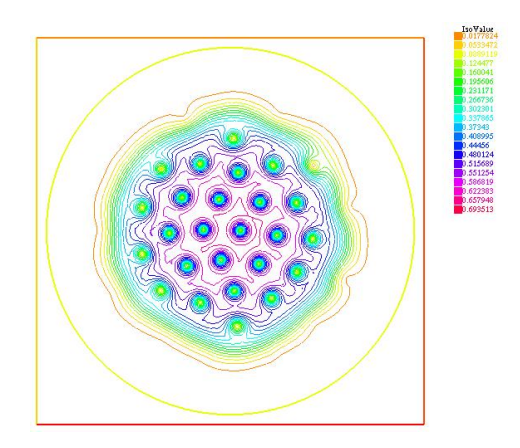

Figure 6.21: <sup>Ω</sup> *ω*⊥ = 0.9, 1 vortex plantés, 3500 itérations, Energie : -385,027

# 7 Resultats pour un potentiel quartique

Afin de pouvoir dépasser la vitesse angulaire harmonique du piège on rajoute un potentiel quartique. A l'aide de la méthode de Newton relaxée on va essayer de retrouver les resultats du papier de Fetter [5]. On va prendre (en tenant compte de la différence entre le scaling d'Aftalion-Rivière et celui de Fetter

$$
C_N = 2000
$$
  
\n $\lambda = 0.5$   
\n $\frac{\Omega}{\omega_{\perp}} \in \{2, 3, 3.5, 4, 4.5, 5\}$ 

Il s'avère que ces cas ne sont pas très faciles à traiter numériquement. Un adaptation du maillage, qui raffine le maillage aux endroits où il y a une forte courbure, a aidé, mais n'a pas améliorer le resultat pour autant.

On a trouvé les resultats suivants

On reconnait un trou qui commence à apparaître à des vitesses plus importantes. Plus on augmente la vitesse, plus grand sera le trou. On remarque que ces solutions ne sont pas très régulières. Ceci est s'améliorerait si on faisait un nombre beaucoup plus important d'itérations. Autrement dit, on n'a pas encore convergence. Mais celle-ci se fait très lentement à partir d'un certain moment - jusqu'à un point où un ordinateur avec 1,7GHz et 1GB RAM mettrait plusieurs jours et nuits pour un resultat, ce qui n'a pas été possible avec les contraintes de temps.

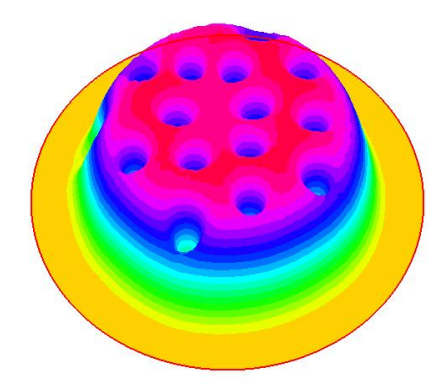

Figure 7.1: <sup>Ω</sup> *ω*⊥ = 2, 1000 itérations

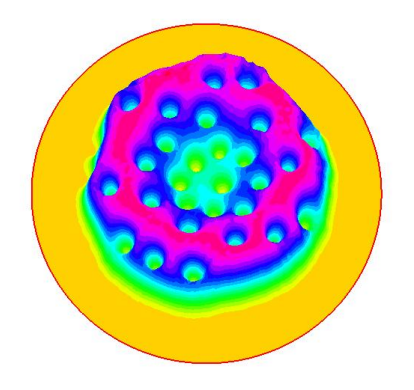

Figure 7.2: <sup>Ω</sup> *ω*⊥ = 3, 5, 1125 itérations

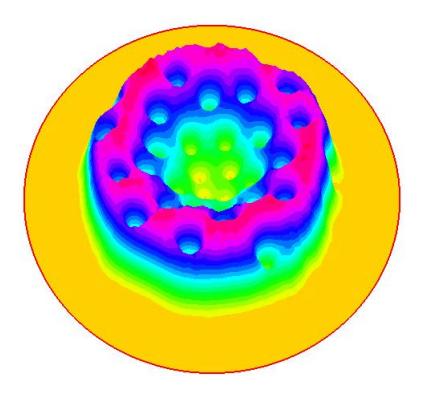

Figure 7.3: <sup>Ω</sup> *ω*⊥ = 4, 2400 itérations

## 8 Deux condensats couplés

Il y a plusieurs manières dont deux condensats de Bose-Einstein peuvent interagir. Il serait par exemple envisageable de faire rapprocher deux "'disques"' de condensat à une distance où l'interaction des atomes d'un condensat avec ceux de l'autre devient importante. Une autre facon de faire interagir deux condensats est de les avoir dans le même endroit. Pour cela il faut que le premier condensat diffère en au moins un paramètre fondamental du deuxième concernant la matière dont ils sont composés. Si les deux consistaient de la même matière on ne pourrait pas distinguer les particules et on aurait un seul condensat. Il est donc important que les particules soient discernables au sens où on peut toujours savoir leur appartenance à l'un ou l'autre des condensats.

#### 8.1 Les équations de Gross-Pitaevskii pour deux condensats couplés

On part comme avant de l'expression de l'énergie de Hartree. On a *N* particules du type 1 et *M* particules du type 2. Si

$$
|\phi\rangle = \underbrace{|\psi_1\rangle \otimes \cdots \otimes |\psi_1\rangle}_{N} \otimes \underbrace{|\psi_2\rangle \otimes \cdots \otimes |\psi_2\rangle}_{M}
$$

et

$$
H = \underbrace{H_1 \otimes \cdots \otimes H_1}_{N} \otimes \underbrace{H_2 \otimes \cdots \otimes H_2}_{M}
$$

où

$$
H_i = \frac{\vec{p}_i^2}{2m_i} + V \quad i = 1, 2
$$

alors on a pour une interaction symétrique entre les particules ( $W_{ij} = W_{ji}$ )

$$
E(\phi) = \langle \phi | H | \phi \rangle + \frac{1}{2} \sum_{ij} \langle \phi | W_{ij} | \phi \rangle - i \hbar \Omega \sum_{i} \langle \phi | L_{z,i} | \phi \rangle
$$

Avec la symétrie de *Wij* il reste trois types d'interaction à considérer : Celle entre particules de type 1, celle entre particules de type 2 et celle entre particules différentes. On les appelle respectivement  $W_1$ ,  $W_2$  et  $W_{12}$ . On obtient pour le terme d'interaction :

$$
I := \frac{1}{2} \sum_{ij} \langle \phi | W_{ij} | \phi \rangle = \frac{1}{2} \sum_{ij} \langle \psi_i | \otimes \langle \psi_j | W_{ij} | \psi_i \rangle \otimes | \psi_j \rangle
$$
  
= 
$$
\frac{N(N-1)}{2} \langle \psi_1 | \otimes \langle \psi_1 | W_1 | \psi_1 \rangle \otimes | \psi_1 \rangle + \frac{M(M-1)}{2} \langle \psi_2 | \otimes \langle \psi_2 | W_2 | \psi_2 \rangle \otimes | \psi_2 \rangle
$$
  
+ 
$$
\frac{NM}{2} \langle \psi_1 | \otimes \langle \psi_2 | W_{12} | \psi_1 \rangle \otimes | \psi_2 \rangle + \frac{NM}{2} \langle \psi_2 | \otimes \langle \psi_1 | W_{21} | \psi_2 \rangle \otimes | \psi_1 \rangle
$$

En représentation de position cela devient

$$
I = \frac{N(N-1)}{2} \int d^3 \vec{r} d^3 \vec{r}' W_1(\vec{r} - \vec{r}') |\psi_1(\vec{r})|^2 |\psi_1(\vec{r}')|^2
$$
  
+ 
$$
\frac{M(M-1)}{2} \int d^3 \vec{r} d^3 \vec{r}' W_2(\vec{r} - \vec{r}') |\psi_2(\vec{r})|^2 |\psi_2(\vec{r}')|^2
$$
  
+
$$
NM \int d^3 \vec{r} d^3 \vec{r}' W_{12}(\vec{r} - \vec{r}') |\psi_1(\vec{r})|^2 |\psi_2(\vec{r}')|^2
$$

Comme pour un seul condensat on va approximer les interactions par des *δ* de Dirac. On pose

$$
W_1 = g_1 \delta
$$
  
\n
$$
W_2 = g_2 \delta
$$
  
\n
$$
W_{12} = g_{12} \delta
$$

On remplace et on obtient

$$
I = \frac{N(N-1)}{2} g_1 \int d^3 \vec{r} |\psi_1|^4 + \frac{M(M-1)}{2} g_2 \int d^3 \vec{r} |\psi_2|^4 + NMg_{12} \int d^3 \vec{r} |\psi_1|^2 |\psi_2|^2
$$

Avec ce terme et considérations similaires pour les autres termes intervenant dans l'énergie on obtient finalement

$$
E = N \int \frac{\hbar^2}{2m_1} |\nabla \psi_1|^2 + M \int \frac{\hbar^2}{2m_2} |\nabla \psi_2|^2 + N \int V |\psi_1|^2 + M \int V |\psi_2|^2
$$

$$
+\frac{N(N-1)}{2}g_1\int d^3\vec{r}|\psi_1|^4+\frac{M(M-1)}{2}g_2\int d^3\vec{r}|\psi_2|^4+NMg_{12}\int d^3\vec{r}|\psi_1|^2|\psi_2|^2\\-Nih\Omega\int \psi_1^*\left(\vec{A}.\nabla\right)\psi_1^*-Mih\Omega\int \psi_2^*\left(\vec{A}.\nabla\right)\psi_2^*
$$

*N* − 1 et *M* − 1 étant grands, on les remplace par *N* et *M* respectivement. De plus, on pose Γ := *NM*. Ceci est une grandeur à l'ordre de *N* et *M* qui servira à renormaliser l'énergie à une "'énergie par particule moyenne"'. Pour rendre les notations plus légères on pose encore  $γ := \sqrt{\frac{N}{M}}.$  On considère maintenant

$$
E_0 := \frac{E}{\Gamma} = \frac{\gamma \hbar^2}{2m_1} \int |\nabla \psi_1|^2 + \frac{\gamma^{-1} \hbar^2}{2m_2} \int |\nabla \psi_2|^2 + \gamma \int V |\psi_1|^2 + \gamma^{-1} \int V |\psi_2|^2
$$
  
+ 
$$
\frac{N \gamma g_1}{2} \int |\psi_1|^4 + \frac{M \gamma^{-1} g_2}{2} \int |\psi_2|^4 + \Gamma g_{12} \int |\psi_1|^2 |\psi_2|^2
$$
  
-  $i\hbar \gamma \Omega \int \psi_1^* (\vec{A}.\nabla) \psi_1^* - i\hbar \gamma^{-1} \Omega \int \psi_2^* (\vec{A}.\nabla) \psi_2^*$ 

On calcule les dérivées partielles fonctionnelles de *E*<sup>0</sup> par rapport à *ψ*<sup>1</sup> et *ψ*<sup>2</sup> en tenant compte de la contrainte de norme à l'aide d'un multiplicateur de Lagrange. En enlevant les signes integrales et les fonctions test on obtient directement :

$$
-\frac{\gamma \hbar^2}{2m_1} \Delta \psi_1 + \gamma V \psi_1 + N \gamma g_1 |\psi_1|^2 \psi_1 + \Gamma g_{12} |\psi_2|^2 \psi_1 = \mu_1 \psi_1
$$
  

$$
-\frac{\gamma^{-1} \hbar^2}{2m_2} \Delta \psi_2 + \gamma^{-1} V \psi_2 + N \gamma^{-1} g_2 |\psi_2|^2 \psi_2 + \Gamma g_{12} |\psi_1|^2 \psi_2 = \mu_2 \psi_2
$$

Comme pour le cas d'un seul condensat, on peut en déduire une équation d'onde de Schrödinger en remplaçant le multiplicateur de Lagrange par une dérivée temporelle *iħ* $\partial_t$ *.* 

#### 8.2 Scaling

Pour simuler les deux condensats il faut un rescaling comme dans le cas d'un seul condensat. On suit exactement la même démarche comme décrite en 3.2 pour aboutir sur

$$
iC_{t1}\partial_t\psi_1 = -\Delta\psi_1 + C_{trap1}\psi_1 + C_{N1}|\psi_1|^2\psi_1 + C_{N12}|\psi_2|^2\psi_1 - iC_{\Omega1}(\vec{A}\nabla)\psi_1
$$
  

$$
iC_{t2}\partial_t\psi_2 = -\Delta\psi_2 + C_{trap2}\psi_2 + C_{N2}|\psi_2|^2\psi_2 + C_{N21}|\psi_1|^2\psi_2 - iC_{\Omega2}(\vec{A}\nabla)\psi_2
$$

avec

$$
C_{t1} = \frac{2m_1x_s^2}{\hbar \gamma t_s}
$$
\n
$$
C_{trap1} = \frac{2m_1Vx_s^2}{\hbar^2}
$$
\n
$$
C_{N1} = \frac{2m_1Ng_1}{\hbar^2 x_s}
$$
\n
$$
C_{N1} = \frac{2m_1Rg_1}{\hbar^2 \gamma x_s}
$$
\n
$$
C_{N2} = \frac{2m_2Vx_s^2}{\hbar^2 x_s}
$$
\n
$$
C_{N1} = \frac{2m_1Rg_1}{\hbar^2 \gamma x_s}
$$
\n
$$
C_{N2} = \frac{2m_2Rg_2}{\hbar^2}
$$
\n
$$
C_{N2} = \frac{2m_2Rg_1}{\hbar \gamma^{-1} x_s} = \frac{2m_2g_{12}}{\hbar x_s}
$$
\n
$$
C_{\Omega 1} = \frac{2m_2\Omega x_s^2}{\hbar}
$$

#### 8.3 Simulation

Pour la simulation des deux équations couplés on peut utiliser Crank-Nicolson et Runge-Kutta ou la méthode de Newton en faisant avancer parallèlement les deux équations de chaleur généralisées qu'on obtient en utilisant un temps imaginaire.

Dans notre cas, pour bien avoir des resultats visibles, on va prendre le même nombre de particules pour les deux matières  $N = M$  et la même masse  $m_1 = m_2$ . Ceci rend les particules "'très similaires"', mais elles sont néanmoins discernables à cause du formalisme qu'on a établi. Pensons à un spin différent qui pourrait les distinguer. Avec ces simplifications on voit que  $C_{t1} = C_{t2} =: C_t$ ,  $C_{trap1} = C_{trap2} = C_{trap}$ pour toutes les facteurs de scaling. De plus, on va choisir une interaction repulsive entre particules de type 1 et 2, comme pour le cas entre mêmes particules. Après une courte réflexion on s'attend à ce qu'alors les vortex pour l'un seront des point d'accumulation pour l'autre type et vice versa.

Malheureusement des contraintes de temps n'ont pas permis une elaboration sur ce sujet. Il existe un algorithme programmé, mais il n'arrive pas encore à converger vers un état un reseau carré de vortex. Il serait naturel de poursuivre ce travail dans cette direction.

## Bibliographie

- [1] Travaux dirigés physique quantique fip. 2008.
- [2] V. Bretin. *Rotations d'un condensat de Bose-Einstein*. PhD thesis, Université Paris 6, 2004.
- [3] T. Westermann C.-D. Munz. *Numerische Behandlung gewöhnlicher und partieller Differenzialgleichungen*. Springer, 2009.
- [4] I. Danaila. *Rapport sur la modélisation d'un condensat de Bose-Einstein en FreeFem++*. Laboratoire Jacques-Louis Lions, 2009.
- [5] A. L. Fetter, B. Jackson, and S. Stringari. Rapid rotation of a bose-einstein condensate in a harmonic plus quartic trap. *Phys. Rev. A*, 71 :013605, 2005.
- [6] W. Nolting. *Grundkurs Theoretische Physik 5/2 : Quantenmechanik Methoden und Anwendungen*. Springer, 2001.
- [7] N. Pottier. *Cours Physique statistique FIP*. FIP, 2008.
- [8] A. Reusken W. Dahmen. *Numerik für Ingenieure und Naturwissenschaftler*. Springer, 2008, 2006.